Prohlašuji, že diplomovou práci jsem vypracoval samostatně a použil jen prameny, které uvádím v seznamu použité literatury.

V Praze 24. května 2002 ………………………………..

#### **Abstrakt**

Tato práce se zabývá rozborem procesů pro vstupy a výstupy z databáze dopravních dat, možností programových prostředků pro automatizované zpracování dat a příklady aplikací některých metod na reálná dopravní data s ohledem na použitelnost\_v uceleném dopravním informačním systému. Tento systém se skládá z databáze dopravních dat a jejího ovládacího programu, klasifikačního modulu, predikčního modulu, webového uživatelského rozhraní případně jiných zobrazovacích aplikací. Problémy klasifikace se ve své diplomové práci zabývá Michal Holík, predikcí Filip Škorpík a webové rozhraní v rámci své diplomové práce zpracoval Ing. Martin Stareček. Na tento systém volně navazují další aplikace jako například Off-line aplikace Ing. Otto Šenka a jiné. Systém by měl být přístupný i jiným modulům zabývajícími se například optimalizací řízení dané dopravní oblasti a podobně. Cílem tohoto projektu je poskytnout uživatelům internetu a nejen jim rychlý přehled o dopravní situaci a jejím vývoji v dané lokalitě.

Jako datový sklad slouží databázový systém Microsoft Access 2000 a její ovládací program je zpracován ve vývojovém prostředí Visual Basic 6 Enterprise firmy Microsoft. Predikční modul je založen na bázi umělých neuronových sítí. K jejich návrhu byl použit program NeuroSolution firmy NeuroDimension. Pro trénování a ověření činnosti byla použita reálná dopravní data naměřená v období prosinec 2001 a únor 2002. Klasifikační modul je zpracován v prostředí Visual Basicu 6 Enterprise a ke klasifikaci využívá shlukové analýzy. Pro vývoj webového rozhraní byl použit hypertextový preprocesor PHP ve spolupráci s interaktivní animací typu FLASH. Jako webový server pro lokální odlaďování byl použit server Apache.

Na tomto místě bych chtěl poděkovat především vedoucímu naší laboratoře, panu Doc. Ing. Mirko Novákovi, Drsc., za množství energie a podporu celého kolektivu, Ing. Emilu Pelikánovi, Csc., za poskytnuté odborné rady v oblasti predikcí časových řad, samozřejmě přátelům a spolutvůrcům celého tohoto systému. Dále Ing. Pavlu Hrubešovi, Ing. Pavlu Ptákovi a Ing. Tomášovi Chrpovi za podporu a pomoc. V neposlední řadě také mým rodičům za to, že mi umožnili studium na této škole.

6

# Obsah

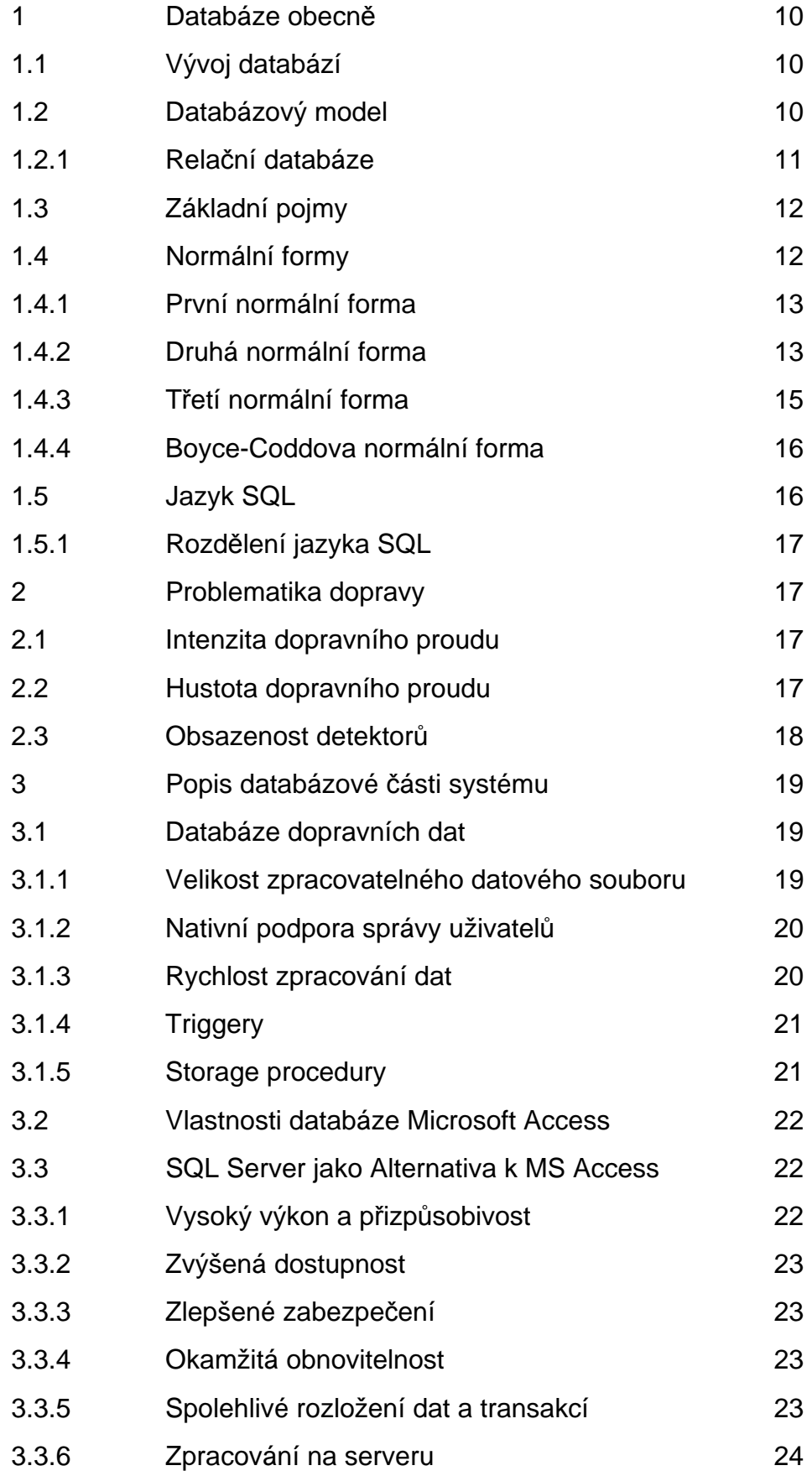

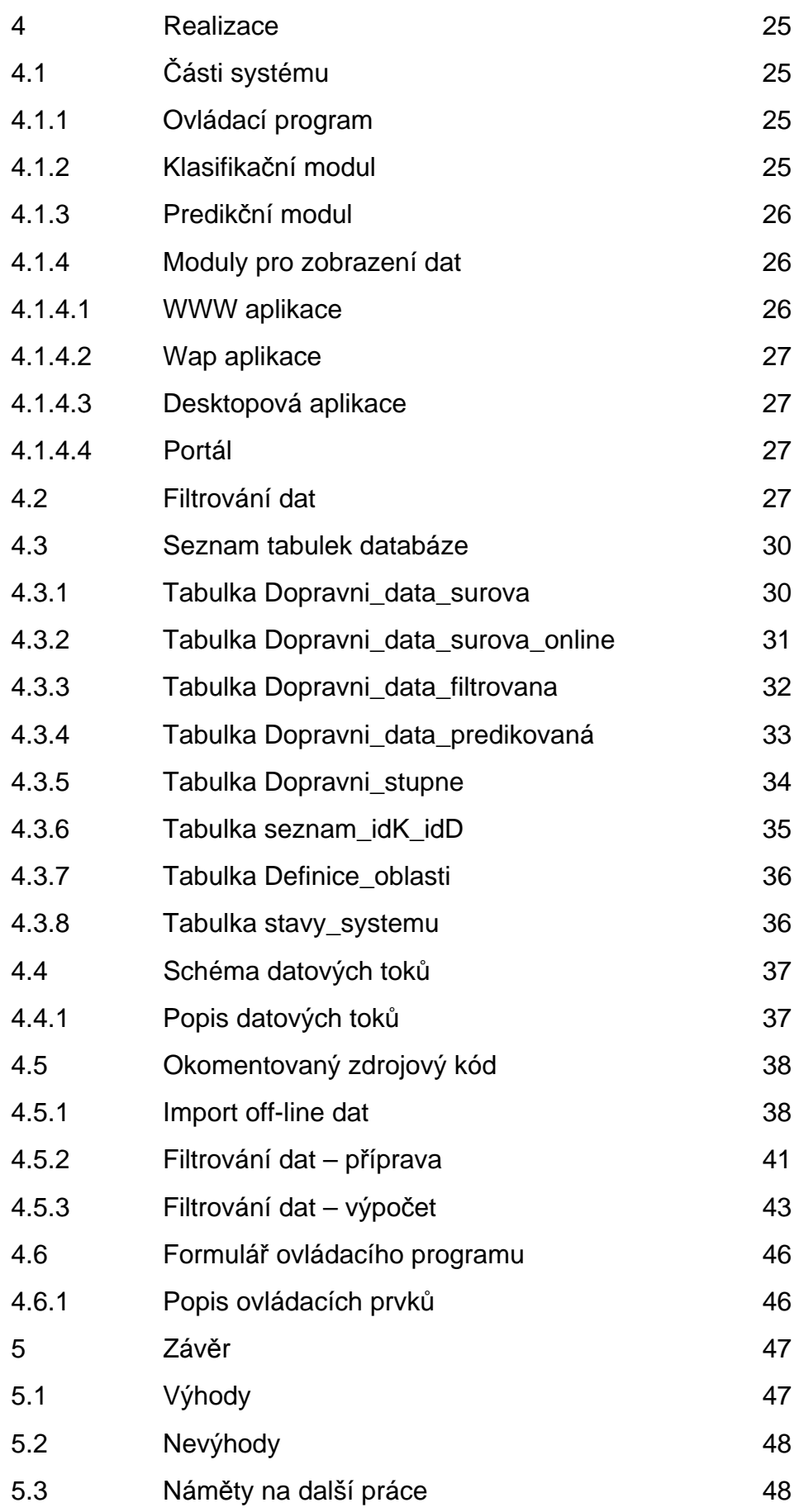

### **Předmluva**

K výběru tohoto tématu pro diplomovou práci mě vedl zájem o moderní informační technologie z oblasti databázových systémů a jejich využití v problematice dopravy. V rámci projektově orientovaného studia na Fakultě dopravní jsem se zařadil říjnu 1998 v do projektu " Využití umělých neuronových sítí pro detekci dopravních nehod ", kde jsem měl možnost podílet se na výzkumných pracích v oblasti slovní báze pro rozpoznávání hlasu a na výzkumu spolehlivosti interakce člověk - dopravní systém.

#### **1. Databáze obecně**

Pojem databáze dnes není zcela jistě nikomu cizí. Lidé mají potřebu evidovat a shromažďovat informace už odpradávna. Celá dnešní moderní společnost je postavena na databázových systémech, od evidence občanů, přes zdravotnictví, hospodářství, školství, až po letectví, výzkum nebo síť mobilních telefonů.

#### **1.1 Vývoj databází**

Nyní se vraťme asi o 40 let zpět. Právě v 60. letech minulého století vzniká současný pojem databáze, entita, atribut entity a vazba mezi entitami. To jsou základní pojmy, o kterých se zmíním.

Databázi si lze představit jako soubor dat, který slouží pro popis reálného světa (např. evidence školní knihovny, sklad chemikálií, evidence studentů). Entitou rozumíme prvek reálného světa (např. člověk, stroj, vyučovaný předmět, město), který je popsán svými charakteristikami (vlastnostmi). Ty se většinou označují jako atributy (např. jméno, příjmení, stav, plat, hmotnost).

Dalším důležitým pojmem je vazba mezi entitami. Jednotlivé entity odpovídající prvkům z reálného světa, mají mezi sebou určitý vztah. Např. každý člověk má právě jedny osobní údaje vedené na magistrátu, na oddělení občanských průkazů. To hovoříme o vazbě typu 1:1. Dalším typem je vazba 1:N, jíž bude odpovídat např. skutečnost, že jeden člověk může vlastnit více kreditních karet (ale jedna kreditní karta může být vlastněna pouze jedním člověkem). Posledním typem vazby je M:N. Zde není žádné omezení, příkladem by mohla být situace, že student na vysoké škole si může zapsat několik různých předmětů, ale jeden předmět může být zároveň zapsán více studenty.

#### **1.2 Databázový model**

V této době vzniká ještě jeden pojem, a to databázový model. Ten byl zaveden zejména matematiky, jako prostředek pro popis databáze. Zpočátku se používaly modely dvojího typu: hierarchický (založen na modelování hierarchie mezi entitami se vztahy podřízenosti a nadřízenosti) a dále síťový (vychází z teorie grafů, uzly v grafu odpovídají entitám a orientované hrany definují vztahy mezi entitami). V 70. letech se uvedené databázové modely ukázaly být nedostatečné (objevily se problémy s realizací a implementací vazby M:N), a proto vznikl relační model, který se stal standardem a používá se dodnes.

## **1.2.1 Relační databáze**

Základním pojmem je relace. Relaci, aniž bych zaváděl jakékoliv matematické definice, si lze představit jako tabulku, která se skládá ze sloupců a řádků. Sloupce odpovídají jednotlivým vlastnostem (atributům) entity. Údaje v jednom řádku tabulky zobrazují aktuální stav světa. Budu mít např. tabulku ZAMĚSTNANEC, která bude popisovat entitu pracovníka ve firmě. Sloupce tabulky budou: ČÍSLO, JMÉNO, PŘÍJMENÍ, DAT\_NAR, PLAT a SMLOUVA\_OD. Atribut DAT\_NAR značí datum narození pracovníka a SMLOUVA\_OD uvádí datum, od kterého je pracovník v naší firmě zaměstnán. Představme si, že reálnému světu odpovídá následující naplnění tabulky:

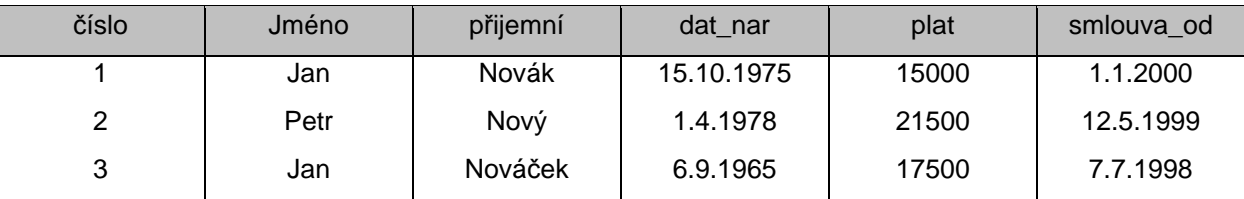

Tabulka je základním stavebním kamenem pro budování celé databáze. Relace tedy odpovídá celé tabulce a prvku relace odpovídá jeden konkrétní řádek. Jeden řádek bývá často nazýván databázovým záznamem. Soubor tabulek (relací) pak tvoří celou databázi (relační schéma).

U tabulek ještě chvíli zůstaňme. Jedna tabulka nám popisuje nějakou entitu. Za sloupce v tabulce zvolíme ty atributy, které o dané entitě chceme evidovat a které nás zajímají. Nyní je nejvyšší čas říci si něco o tvorbě relačních tabulek. Tvorba "dobře navržených" tabulek je klíčový a důležitý úkol zejména z hlediska dlouhodobého. (Pokud bychom v nějakém databázovém systému, který již nějakou dobu běží v ostrém provozu, nalezli nějakou chybu a zjistili bychom, že spočívá ve

špatně navržené databázi, mělo by to katastrofální důsledky, a to nejen po finanční stránce.) Dále vysvětlím další základní pojmy z oblasti relační databáze.

## **1.3 Základní pojmy**

Hodnotou většinou rozumíme uživatelská data. Každý sloupec v tabulce má svůj datový typ (např. celé číslo, řetězec, datum, logická hodnota, apod.).

Pro práci s databázovými tabulkami je užitečné (ne-li přímo nutné) mít alespoň jednu položku (sloupec), jejíž hodnota nám bude jednoznačně identifikovat záznam v tabulce. Pokud taková položka nebude příliš velká (např. v počtu bajtů), zvolíme ji za tzv. primární klíč. V našem příkladu tabulky ZAMĚSTNANEC lze za primární klíč zvolit položku ČÍSLO. Primární klíč má tu vlastnost, že jeho hodnota je jedinečná, tj. pro žádné dva řádky v tabulce nemůže nastat situace, že by hodnota primárního klíče byla totožná. Databázové systémy většinou umožňují definovat jako primární klíč n-tici položek, např. dvojici nebo trojici položek. V takovém případě se mohou některé položky v klíčích opakovat, ale nesmí být shodné všechny položky dvou primárních klíčů najednou.

Neméně důležitá je i funkční závislost. Funkční závislosti si lze představit jako tvrzení o reálném světě. Například plat zaměstnance závisí na tom, jakou vykonává funkci, tj. plat závisí na funkci, zapisujeme FUNKCE->PLAT. Druhým příkladem by mohla být výše jízdného, která závisí na délce vlakové trasy, tj. DÉLKA\_TRASY- >VÝŠE\_JÍZDNÉHO. Takových příkladů z běžného života bychom našli mnoho.

## **1.4 Normální formy**

Pojem normálních forem se používá ve spojitosti s dobře navrženými tabulkami. Správně vytvořené tabulky splňují 4 základní normální formy.

## **1.4.1 První normální forma**

První, nejjednodušší, normální forma (značíme 1NF) říká, že všechny atributy jsou atomické, tj. dále již nedělitelné (jinými slovy, hodnotou nesmí být relace). Mějme např. tabulku ADRESA, která bude mít sloupce JMÉNO, PŘÍJMENÍ a BYDLIŠTĚ. Naplnění tabulky nechť odpovídá reálnému světu:

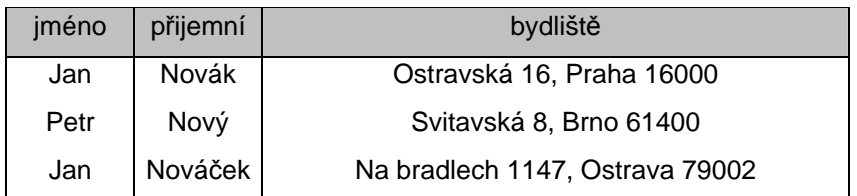

Pokud bychom v této tabulce chtěli vypsat všechny pracovníky, jejichž PSČ je rovno určité hodnotě, dostali bychom se do potíží, neboť bychom to nemohli zjistit přímo a jednoduše. A to proto, že atribut BYDLIŠTĚ není atomický, skládá se z několika částí: ULICE, ČÍSLO, MĚSTO a PSČ. Správný návrh tabulky, který bude respektovat 1NF bude vypadat následovně:

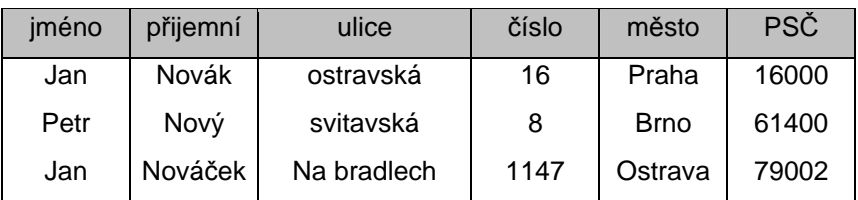

Obecně bychom se měli snažit, aby obsahem jedné databázové položky byla právě jedna hodnota (určitého databázového typu).

## **1.4.2 Druhá normální forma**

Tabulka splňuje 2NF, právě když splňuje 1NF a navíc každý atribut, který není primárním klíčem je na primárním klíči úplně závislý. To znamená, že se nesmí v řádku tabulky objevit položka, která by byla závislá jen na části primárního klíče. Z definice vyplývá, že problém 2NF se týká jenom tabulek, kde volíme za primární klíč více položek než jednu. Jinými slovy, pokud má tabulka jako primární klíč jenom jeden sloupec, pak 2NF je splněna triviálně. Nechť máme tabulku PRACOVNÍK, která bude vypadat následovně: (atribut ČÍS\_PRAC značí číslo pracoviště, kde daný

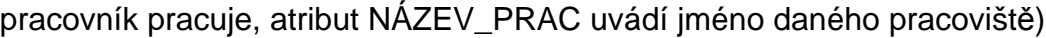

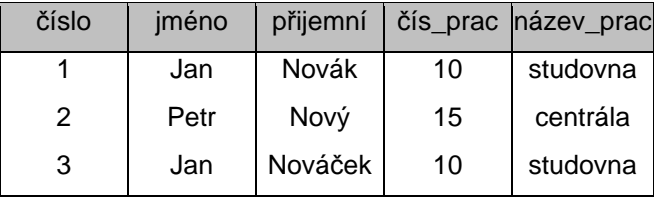

Jaký primární klíč zvolíme v této tabulce? Pokud zvolíme pouze ČÍSLO, je to špatně, neboť zcela určitě název pracoviště, kde zaměstnanec pracuje, není závislý na číslu pracovníka. Takže za primární klíč musíme vzít dvojici (ČÍSLO,ČIS\_PRAC). Tím nám ovšem vznikl nový problém. Položky JMÉNO, PŘÍJMENÍ a NÁZEV\_PRAC nejsou úplně závislé na dvojici zvoleného primární klíče. Ať tedy děláme, co děláme, nejsme schopni vybrat takový primární klíč, aby tabulka splňovala 2NF. Jak z tohoto problému ven? Obecně převedení do tabulky, která již bude splňovat 2NF, znamená rozpad na dvě a více tabulek, kde každá už bude splňovat 2NF. Takovému "rozpadu" na více tabulek se odborně říká dekompozice relačního schématu. Správně navržené tabulky splňující 2NF budou vypadat takto: (tabulka PRACOVNÍK a PRACOVIŠTĚ)

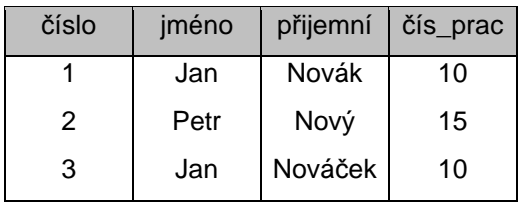

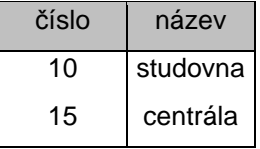

Dále si všimněte, že pokud tabulka nesplňuje 2NF, dochází často k redundanci. Konkrétně v původní tabulce informace, že pracoviště číslo 10 se jmenuje "studovna", byla obsažena celkem dvakrát. Redundance je jev, který obvykle nesplnění 2NF doprovází. O tom, že redundance je nežadoucí, netřeba pochybovat

### **1.4.3 Třetí normální forma**

Relační tabulky splňují třetí normální formu (3NF), jestliže splňují 2NF a žádný atribut, který není primárním klíčem, není tranzitivně závislý na žádném klíči. Nejlépe to opět vysvětlí následující příklad. Mějme tabulku PLATY, která bude vypadat takto:

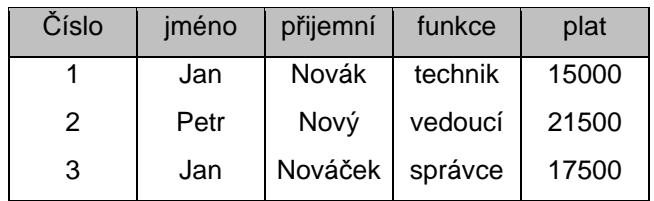

Pomineme zatím fakt, že tato tabulka nesplňuje ani 2NF, což je základní předpoklad pro 3NF. Chci zde jen vysvětlit pojem tranzitivní závislosti. Nebudeme přemýšlet, co je primární klíč, na první pohled vidíme, že konkrétně atributy JMÉNO, PŘÍJMENÍ a FUNKCE závisí na atributu ČÍSLO (ten by nejspíš byl primárním klíčem). Dále můžeme vidět, že atribut PLAT zřejmě je funkčně závislý na atributu FUNKCE a pokud vezmeme v úvahu, že ČÍSLO->FUNKCE a FUNKCE->PLAT, dostaneme díky tranzitivitě, že ČÍSLO->PLAT. Postup, jak dostat tabulky do 3NF je podobný jako v případě 2NF, tj. opět provedeme dekompozici: (tabulka FUNKCE a PLATY)

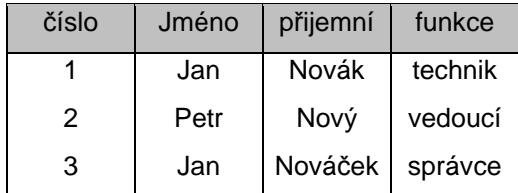

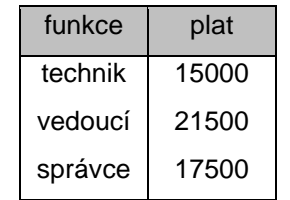

Z hlediska základních tří normálních forem, jsou tyto dvě tabulky již v pořádku. Z praktického hlediska je vhodnější použít nějaký číselník funkcí, abychom splnili podmínku, že primární klíč v tabulkách má být co nejkratší délky. Nejlepší zápis je tedy následující:

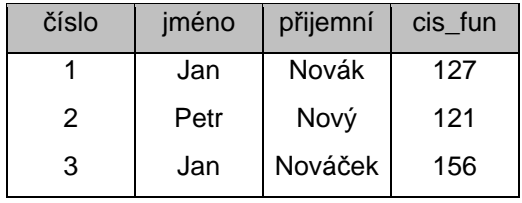

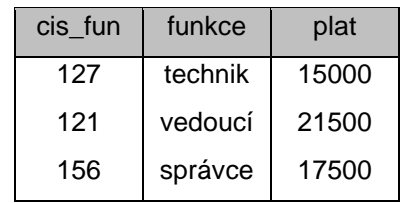

### **1.4.4 Boyce-Coddova normální forma**

Poslední formou je tzv. Boyce-Coddova normální forma (BCNF). Tabulka splňuje BCNF, právě když pro dvě množiny atributů A a B platí: A->B a současně B není podmnožinou A, pak množina A obsahuje primární klíč tabulky. Tato forma zjednodušuje práci s tabulkami, ve většině případů, pokud dobře postupujeme při tvorbě tabulek, aby splňovaly postupně 1NF, 2NF a 3NF, forma BCNF je splněna.

#### **1.5 Jazyk SQL**

Historie jazyka SQL spadá do 70. a 80. let. První standard byl přijat v roce 1986 (označován jako SQL86). Časem se však projevily některé nedostatky. Opravená verze je z roku 1992 a je označována jako SQL92. Ten je v oblasti relačních databází standardem dodnes. Zkratka SQL značí Structured Query Language. Jazyk v sobě zahrnuje nástroje pro tvorbu databází (tabulek) a dále nástroje na manipulaci s daty (vkládání dat, aktualizace, mazání a vyhledávání informací).

SQL patří do kategorie tzv. deklarativních programovacích jazyků, což v praxi znamená, že kód jazyka SQL nepíšeme v žádném samostatném programu (jako by tomu bylo např. u jazyka C, nebo Pascal), ale vkládáme jej do jiného programovacího jazyka, který je již procedurální. Se samotným jazykem SQL můžeme pracovat pouze v případě, že se terminálem připojíme na SQL server a na příkazový řádek bychom zadávali přímo příkazy jazyka SQL.

### **1.5.1 Rozdělení jazyka SQL**

Jak už jsem se zmínil, SQL se skládá z několika částí. Některé části jsou určeny pro administrátory a návrháře databázových systémů, jiné pak pro koncové uživatele a programátory. První částí jazyka SQL je jazyk DDL - Data Definition Language. Jedná se o jazyk pro vytváření databázových schémat a katalogů. Způsob ukládání tabulek definuje jazyk SDL - Storage Definition Language. Třetí částí pro návrháře a správce je jazyk VDL - View Definition Language, určující vytváření pohledů (pohled si lze představit jako virtuální tabulku složenou z různých jiných tabulek). Poslední částí, kterou se budu převážně zabývat, je jazyk DML - Data Manipulation Language, který obsahuje základní příkazy INSERT, UPDATE, DELETE a nejpoužívanější příkaz SELECT. S jazykem DML pracují nejvíce koncoví uživatelé a programátoři databázových aplikací.

#### **2. Problematika dopravy**

Zde uvedu nejzákladnější veličiny popisující vlastnosti dopravního proudu.

#### **2.1 Intenzita dopravního proudu**

Jedna ze základních veličin popisující vlastnosti dopravního proudu je intenzita. Tato veličina nám poskytuje přehled o rozložení vozidel v čase. Jedná se o počet vozidel, která projedou měřeným bodem, za jednotku času.

$$
q = \frac{n(t, x)}{t}
$$

kde n(t,x) je počet vozidel projetých bodem x za čas t.

Pro stacionární proud je intenzita dopravního proudu převrácenou hodnotou průměrných časových intervalů mezi jednotlivými vozidly.

#### **2.2 Hustota dopravního proudu**

Další základní veličina popisující dopravní proud je hustota dopravního

proudu. Poskytuje informaci o počtu vozidel na jednotku délky měřeného úseku. Jedná se o počet vozidel která se v daném časovém okamžiku nacházejí v měřeném úseku.

$$
\rho = \frac{n(t, x)}{x}
$$

kde n(t,x) je počet vozidel v měřeném úsek v daném okamžiku t a x je délka úseku. Pro stacionární dopravní proud je hustota dopravního proudu odpovídá průměrným rozestupům mezi vozidly.

## **2.3 Obsazenost detektorů**

Máme – li k dispozici intenzitu dopravního proudu a obsazenost detektorů, je možno určit dopravní stupeň. Obsazenost detektoru vyjadřuje poměr mezi dobou, kdy byl detektor obsazen vozidlem a dobou kdy nad detektorem nebylo žádné vozidlo. Může tedy nabývat 0 – 100 % doby měření. Máme – li tedy 1,5 minutová data, hodnota 50% vyjadřuje, že po dobu 45 sekund se nad detektorem nacházelo nějaké vozidlo. Právě dvojice Intenzita – Obsazenost se nejčastěji používá ke klasifikaci dopravy. Pokud bychom měli k dispozici jen intenzitu, nebylo by jasné, zda při Intenzitě = 0 je komunikace bez provozu, nebo zda je v místě měření stojící kolona. Algebraický vztah mezi Obsazeností τ a hustotou dopravního proudu ρ je následující:

$$
\tau = (L+l)\rho
$$

kde **L** je průměrná délka vozidel nad měřící smyčkou a **l** je délka měřící smyčky.

Podrobnější rozbor dopravní teorie lze nalézt v habilitační práci Doc. Pavla Přibyla

## **3. Popis databázové části systému**

Databázová část se skládá ze dvou částí. Jednak z databáze dopravních dat a dále pak z ovládacího programu.

### **3.1 Databáze dopravních dat**

Databáze dopravních dat slouží k uchovávání historických dat, on-line dat, vyfiltrovaných dat, predikovaných dat a dále pak definic oblastí a seznamu křižovatek a detektorů. Původně bylo zamýšleno celý systém navrhnout pro on-line přísun dat pomocí FTP protokolu, leč jak se později ukázalo, poskytovatel dat není ještě na on-line zasílání dat připraven. On-line provoz je tedy simulován a on-line data jsou skladována v tabulce databáze k tomu určené.

Jako databáze může posloužit jakákoliv soudobá relační databáze. Zde je potřeba zmínit některé vlastnosti, které by v budoucnu mohly znepříjemnit ne-li znemožnit používání tohoto informačního systému jako celku. Měla by tedy splňovat následující kritéria:

- velikost zpracovatelného datového souboru
- nativní podpora správy uživatelů
- rychlost zpracování dat
- triggery
- storage procedury

## **3.1.1 Velikost zpracovatelného datového souboru**

Velikost zpracovatelného datového souboru udává velikost datového souboru, který je daná databáze zpracovat. Tento parametr zde uvádím proto, že v této naší konkrétní aplikaci je klíčový. Pro ilustraci uvedu příklad. Mějme jednu křižovatku, ne které je umístěno devět čidel. Každé čidlo za 1,5 minuty poskytne hodnoty o intenzitě a obsazenosti.

Jedno čidlo představuje za jeden den  $\frac{50}{15}$  \* 24 = 960 1,5  $\frac{60}{15}$  \* 24 = 960 hodnot intenzity a 960 hodnot obsazenosti. Křižovatka o 9 čidlech pak za jeden den představuje  $2 * 960 * 9 = 17280$ hodnot

Za jeden rok by to bylo 6307200 hodnot jen pro jednu křižovatku. Tomu odpovídá 496 MB veliký datový soubor. Ovšem jen za předpokladu, že se v něm nic jiného nenachází.

#### **3.1.2 Nativní podpora správy uživatelů**

Nativní podporou správy uživatelů rozumíme systém dohledu, omezování, povolování a správy uživatelů z hlediska jejich přístupů k jednotlivým objektům databázového systému. V tomto případě se jedná pouze o přístupy k tabulkám. V praxi to znamená, že uživatel s administrátorskými právy má přístup všude, může upravovat obsah i strukturu tabulek i celé databáze (tvorba a mazání celých tabulek), na rozdíl od běžného uživatele který má prává pouze Read-only. Ten bude moci tabulky pouze prohlížet. Pojem nativní podpora znamená, že systém má tuto podporu již vestavenu a není již ji potřeba doprogramovávat. V tomto našem systému by bylo možno zavést tři uživatele. A sice

- správce dat
- klasifikátor
- prediktor

kde správce dat by ukládal nová data, filtroval nová data a ukládal je do nové tabulky a mazal již neaktuální data. Klasifikátor by měl přístup jen do vyfiltrovaných dat a do oklasifikovaných dat a prediktor by měl přístup do oklasifikovaných dat a do predikovaných dat.

#### **3.1.3 Rychlost zpracování dat**

Rychlost zpracování dat bude velmi závislá na konkrétním řešení. Nejvíce ji bude ovlivňovat to, zda ovládací program a databáze budou na jednom počítačí, nebo zda půjde o spojení přes síť. Vzhledem k dnešním rychlostem diskového rozhraní počítače a disků samotných bude toto "1-počítačové " řešení rychlejší než

síťové řešení. Rychlost diskového rozhraní je dána komunikačním protokolem. Současné disky komunikují protokolem ATA-100 nebo ATA-133, jejichž maximální rychlost je 100 respektive 133 MB / s. Rychlost ethernetové sítě je 10 nebo 100 Mb / s. Vzhledem ke komunikačním protokolům ethernetové sítě ( např. TCP/IP nebo IPX/SPX ) se reálná rychlost pohybuje okolo 8 – 10 MB pro 100 Mb síť a 0,8 – 1 MB pro 10 Mb síť. Dále pak rychlost zpracování dat samozřejmě ovlivní i výkon samotného databázového serveru (software) i serveru (počítač) jako takového. Při síťovém řešení je ale nejužším hrdlem bezesporu síť samotná, takže výkon serveru (počítače) zas tak rozhodující nebude. Samozřejmě za předpokladu, že se nejedná o zastaralý a výkonově nevyhovující typ.

#### **3.1.4 Triggery**

Trigger je softwarový prostředek zajišťující elementární úkony na úrovní tabulky. Může jedna spouštět složité výpočtové procedury i jednoduché výpočty. Pro ilustraci uvedu příklad. Mějme sloupce tabulky Pole1, Pole2 a Pole3. Vyplním – li do Pole1 a Pole2 číselnou hodnotu, pak trigger v Poli2 může spustit výpočet:

Hodnota(Pole3) = Hodnota(Pole1) + Hodnota(Pole2)

Čímž ušetřím zadávání 3. hodnoty. Předpokladem je, že zadávaná hodnota Pole3 je algoritmizovatelná pro celou tabulku (ve všech záznamech bude Pole3 = Pole1 + Pole2).

### **3.1.5 Storage procedury**

Storage procedury jsou programy uložené v databázi, které se dají spouštět externími programy. Mohou vykonávat funkce nad daty ( kopírování, mazání, výpočty, aktualizace, atd. ) nebo se mohou starat o údržbu celého databázového systému ( zálohování, komprimace, přeindexování, obnovování, atd. ). Storage procedury dále mohou poskytovat výsledky na základě dotazů do několika tabulek. Kromě jiného mohou být spouštěny pomocí triggerů, to znamená, že systém se dá za určitých podmínek plně zautomatizovat.

21

### **3.2 Vlastnosti databáze Microsoft Access**

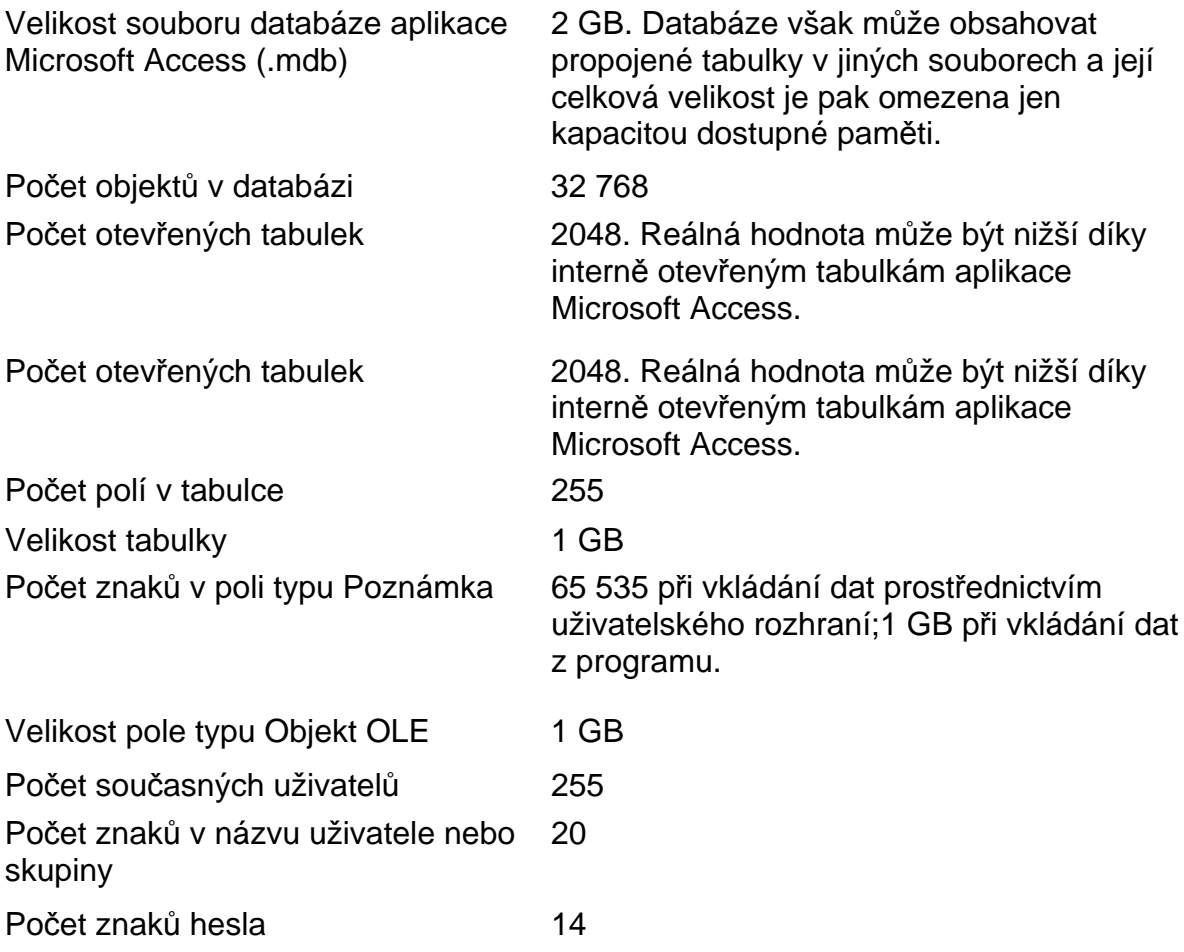

### **3.3 SQL Server jako Alternativa k MS Access**

### **3.3.1 Vysoký výkon a přizpůsobivost**

V mnoha situacích aplikace Microsoft SQL Server nabízí lepší výkon než databáze Access. Aplikace SQL Server také podporuje velmi rozsáhlé databáze (až do **1 TB**). Nynější hranice velikosti databází Access je **2 GB**. Navíc aplikace SQL Server spolupracuje velmi účinně s operačním systémem Microsoft Windows NT. Dotazy provádí paralelně (k zpracování požadavků uživatelů využívá vícenásobné nativní podprocesy v rámci jednoho procesu) a pokud databázi používá více uživatelů, minimalizuje dodatečné požadavky na paměť.

#### **3.3.2 Zvýšená dostupnost**

Aplikace Microsoft SQL Server umožňuje v průběhu používání databáze dynamické zálohování (přírůstkové nebo úplné). Při zálohování dat tedy nemusíte nutit uživatele k ukončení práce s databází. To znamená, že databáze může být spuštěna 24 hodin denně, 7 dnů v týdnu.

#### **3.3.3 Zlepšené zabezpečení**

Aplikace Microsoft SQL Server může být propojena se zabezpečením operačního systému Windows NT a umožnit tak současné připojení k síti i k databázi. Správa komplexních zabezpečovacích schémat je proto jednodušší. Databáze SQL Server umístěná na serveru je lépe chráněna i z toho důvodu, že se neautorizovaní uživatelé nemohou připojit přímo k souboru databáze, ale musí se nejprve přihlásit k serveru.

#### **3.3.4 Okamžitá obnovitelnost**

Pro případ selhání systému (například při selhání operačního systému v důsledku výpadku napájení) má aplikace Microsoft SQL Server zabudován automatický mechanismus obnovy, který uvede databázi do posledního konzistentního stavu v průběhu několika minut, a to bez jakéhokoli zásahu správce systému. Důležité aplikace začnou opětovně fungovat téměř okamžitě.

#### **3.3.5 Spolehlivé rozložení dat a transakcí**

Zpracování transakcí je životně důležitým požadavkem systému, který má podporovat kritické aplikace, jako jsou například bankovní operace a zadávání objednávek v režimu on-line. Aplikace Microsoft SQL Server podporuje jednotlivé transakce pomocí protokolování transakcí. Tím je zajištěno, že veškeré změny provedené v průběhu transakce jsou buď potvrzeny nebo vráceny zpět.

Konzistence a obnovitelnost databázových transakcí je zaručena dokonce ivpřípadě selhání systému a v průběhu úplné aktualizace prováděné více jak jedním uživatelem. Aplikace SQL Server provádí veškeré změny databáze v transakcích základních jednotkách zpracování. Podle definice je buď bezpečně zakončena celá

23

transakce a výsledné změny se odrazí v databázi nebo je transakce vrácena a všechny změny v databázi jsou navráceny zpět.

Aplikace SQL Server používá dvoufázový protokol potvrzení. Může tak dokonce podporovat synchronizované transakce probíhající na více než jednom serveru a zajistit přitom, aby všechny servery v síti byly v konzistentním stavu.

### **3.3.6 Zpracování na serveru**

Aplikace Microsoft SQL Server byla od začátku navržena jako databáze typu klient-server. Data s indexy jsou umístěna na jediném serveru, ke kterému má prostřednictvím sítě přístup mnoho klientských počítačů. SQL Server také snižuje zatížení sítě - databázové dotazy zpracuje přímo na serveru a teprve výsledky pošle klientovi. Aplikace typu klient-server zpracovává tedy úlohy tam, kde je to nejlepší na serveru. Aplikace také může využívat uložené procedury a triggery. Pomocí nich se - namísto u klienta - na serveru centralizuje a sdílí logická struktura aplikace, obchodní pravidla a postupy, komplexní dotazy a kód pro ověřování dat a referenční integritu.

#### **4. Realizace**

#### **4.1 Části systému**

#### **4.1.1 Ovládací program**

Ovládací program zde plní funkci serveru, který zajišťuje zpracování on-line dat, jejich vyfiltrování a uložení do patřičných tabulek za účelem dalšího zpracování v externích modulech. V našem případě se jedná o jejich oklasifikování a případnou predikci na jejich základě. Ovládací program by mohl být včleněn do databáze jako jeho nedílná část, ale toto řešení, kdy je ovládací program oddělen od samotné databáze dat se mi jeví jako lepší řešení, neboť poskytuje v budoucnu vylepšit odděleně buď databází nebo program. Tím je do značné míry vyřešen problém s přenositelností dat na jinou platformu, neboť spojení Program <-> Databáze je uskutečněno pomocí DirectODBC rozhraní. To znamená, že data mohou být umístěna v lokální nebo vzdálené databázi a na situaci to nic nemění. Stejně tak nezáleží na tom, zda jsou data uložena v relativně jednoduché databázi Microsoft Access, která je určena spíše pro malé objemy dat, nebo v robusní databázi firmy Oracle. Na počítači, kde je umístěn ovládací program se jen vytvoří a patřičně nastaví Zdroj dat, což je systémový prostředek k vytvoření a specifikaci parametrů spojení s databází podporující různé komunikační protokoly. Výše zmíněné možnosti řešení umístění a typu databáze platí za předpokladu, že zůstanou zachovány názvy a struktura tabulek.

To samé pak platí i o ovládacím programu. Pokud se v budoucnu ukáže jeho současná forma jako nevyhovující, lze ho kompletně přepracovat, aniž by se musela jakkoliv měnit struktura či parametry databáze dopravních dat.

#### **4.1.2 Klasifikační modul**

Pomocí tohoto modulu dochází ke klasifikaci naměřených hodnot z jednotlivých čidel do formátu 5-ti stupňů popisujících dopravní zatížení daných úseků. Klasifikátor komunikuje s databází pomocí ODBC a po spuštění procedury čerpá potřebná data z vytvořeného dotazu. Získané hodnoty jsou pomocí klasifikačního algoritmu převedena na stupně zatížení. Nově získané hodnoty (současný stav a predikce) jsou poslány zpět do databáze, kde jsou uchovány pro budoucí použití. Současně jsou poslány do výstupních modulů, které slouží pro konečné zobrazení dat (grafické i textové).

Pro realizaci tohoto modulu je použito programovacího prostředí Visual Basic 6.0.

#### **4.1.3 Predikční modul**

Tento modul využívá data z databáze nebo z modulu pro klasifikaci dat k predikci hodnot pro daný časový horizont. Tento časový horizont bude závislý hlavně na intervalu mezi jednotlivými měřeními přicházejícími do datového skladu. Zatím se předpokládá predikování dat nanejvýš na 30 minut. Predikce může být realizována buď na základě již oklasifikovaných dat z klasifikačního modulu a nebo z naměřených dat z datového skladu, kdy ke klasifikaci dojde až po průchodu dat prediktorem.

Při tvorbě tohoto modulu bude použito programovacího prostředí Visual Basic 6.0 spolu s programem NeuroSolution.

#### **4.1.4 Moduly pro zobrazení dat**

Tyto moduly mají za úkol poskytnout již dříve zmiňovaná oklasifikovaná data a ta v co nejsrozumitelnější formě podat koncovému uživateli. Při realizaci tohoto projektu se počítá s následujícími výstupními moduly:

#### **4.1.4.1 WWW aplikace**

Tento modul graficky zobrazuje dopravní zatížení na jednotlivých úsecích zpracovávaného území. Jednotlivé stupně zatížení jsou odlišeny barevně společně s číselným vyjádřením dané situace. Do mapy je bude možné promítnout predikované hodnoty, aby byl uživatel informován, jak se situace změní v horizontu např. 15 a 30 minut. Změna měřítka pro detailnější přiblížení je také jedna z funkcí tohoto modulu. Tento modul běží na webovém serveru Apache a pro programování je použito skriptovacího jazyku PHP. Tento software je volně šiřitelný což zaručuje

26

jak další vývoj tohoto programu tak v podstatě nulové náklady. Tento jazyk si navíc velice dobře rozumí právě s webovým serverem Apache.

#### **4.1.4.2 Wap aplikace**

Tento modul by měl zobrazovat stupně zatížení dopravy (získaná pravděpodobně ve formátu XML), která mu pošle klasifikační modul, na mobilních telefonech. Formát zobrazení dat bude adekvátní možnostem mobilního telefonu. Data tedy nebudou mít takovou grafickou podobu jako u Web aplikace, na druhou stranu budou dostupnější díku zobrazovacímu médiu a jeho velkému rozšíření. Poslední trendy však ukazují na jistou stagnaci Wap aplikací, protože mnoho nových typů mobilních telefonů interně podporuje přístup na internet pomocí WWW prohlížeče místo Wap rozhraní. To umožňují zejména nové mobilní technologie jako jsou GPRS nebo HSCSD.

#### **4.1.4.3 Desktopová aplikace**

Jde o modul nainstalovaný na počítači, který bude sloužit pro grafické zobrazení dat a získání podrobnějších informací. Tento modul bude mít v sobě funkce pro zobrazení historie dat s možností výpočtu potřebných statistických parametrů, porovnání skutečné a predikované hodnoty a podobně. Tento modul nebude pravděpodobně volně dostupný pro běžného uživatele. Bude využíván v rámci dopravní fakulty ČVUT a pro použití dopravní policie ČR.

#### **4.1.4.4 Portál**

Tento modul by měl předávat potřebné informace prostřednictvím informačních tabulí nebo portálů. Informace budou tedy dostupná i pro řidiče jedoucího do dané oblasti i bez použití mobilního telefonu.

#### **4.2 Filtrování dat**

V kapitole Databáze dopravních dat jsem popsal, jak bude zhruba veliký datový soubor pro jednu křižovatku za rok. V této aplikaci uvažujeme ale křižovatek

27

hned několik a tudíž by zákonitě došlo k neúnosnému zpomalení celého systému. Vybírat určité konkrétní záznamy v několika miliónech jiných záznamů již nějakou dobu trvá. Proto jsem se, po konzultaci s ostatními kolegy, kteří pracují na predikčním a klasifikačním modulu, rozhodl, že surová dopravní data zbavím šumu a proložím je vhodnou křivkou, jejíž popis budu skladovat. Jako nejvhodnější metoda pro vyhlazení zašuměných dopravních dat se mi jevila metoda klouzavých průměrů. Nakonec se ale ukázalo, že postačí pouze obyčejný průměr za 8 po sobě jdoucích vzorků. Hodnota tohoto průměru je pak skladována v tabulce a dále pak poskytována k dalšímu zpracování. Pokud by byly potřeba hodnoty mezi těmito průměry, lze je pak snadno dopočítat lineární regresí. Takto vzniklá lomená čára dobře popisuje jak trendy, tak neočekávané výkyvy v hodnotách intenzity a obsazenosti. Požijeme-li větší šířku okna, ze kterého se průměr počítá, dostaneme lomenou čáru lépe popisující trendy, ale odezva systému by se prodloužila na neúnosnou mez.

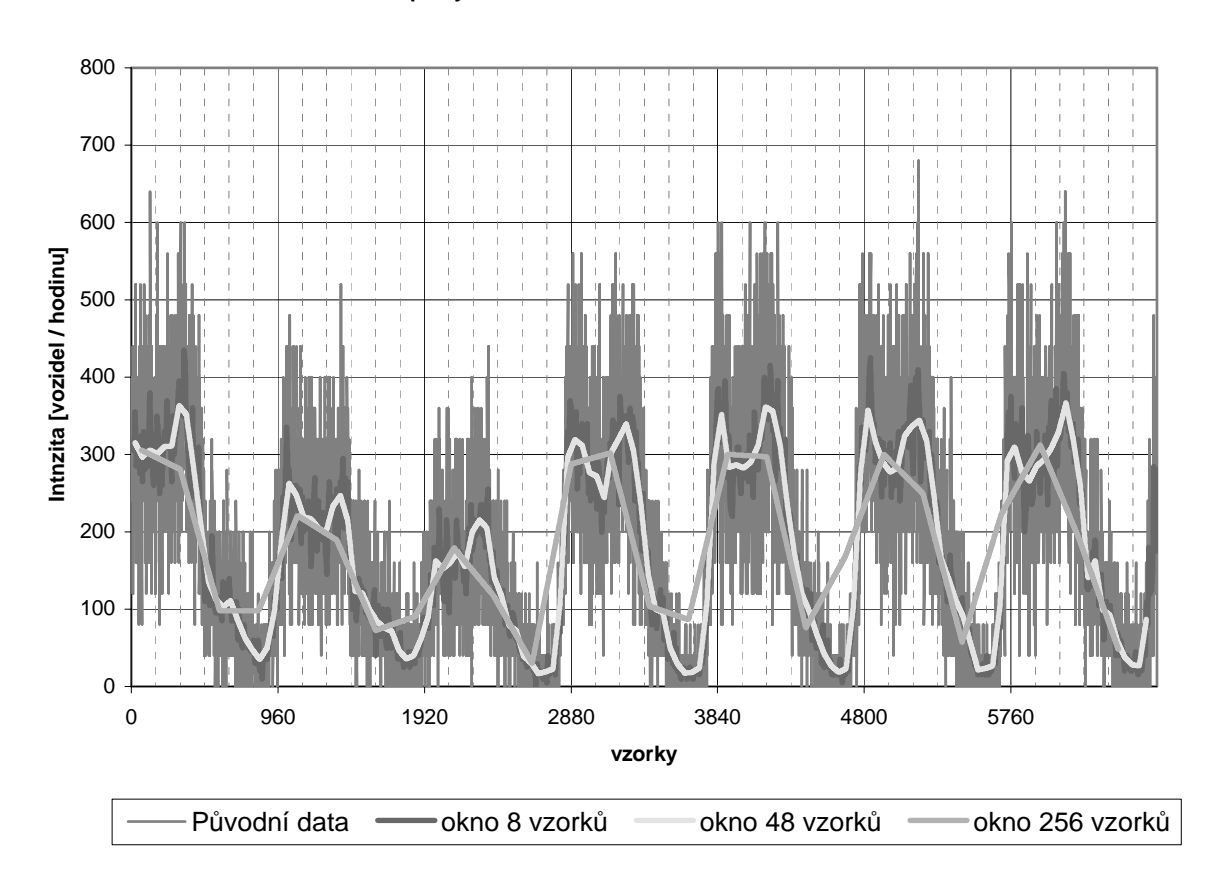

**Intenzita dopravy Pátek 1.2.2002 9:00 - Čvrtek 8.2.2002 7:52:30**

graf 1: Intenzita dopravy pro data 6. týdne.

**Intenzita dopravy Pátek 1.2.2002 9:00 - Neděle 2.2.2002 8:58:30**

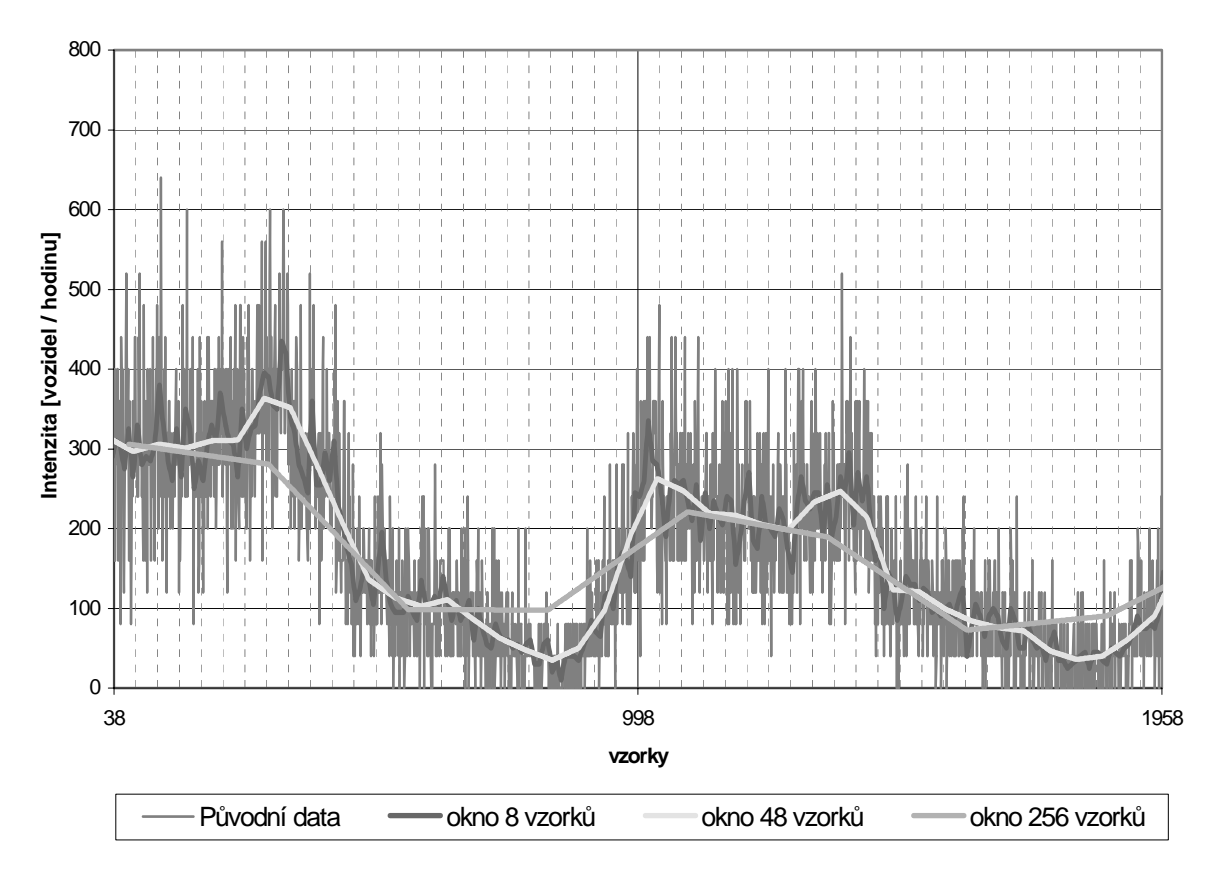

graf 2: Intenzita dopravy pro data 6. týdne – detail

Obdobně se chová i vyhlazování obsazenosti. Z grafů je patrné, že nejlepší volbou by zřejmě bylo zřejmě okno o šířce 48 vzorků. Tato lomená čára nejlépe vystihuje trendy a i lokální výkyvy popisuje docela dobře. Pokud ale nastane neočekávaná nestandardní situace, jako například nehoda na křižovatce, příjezdové vozovky se skokově zaplní. Systém by ale při šířce okna 48 vzorků na to zareagoval až za

### 48 \* 1,5 min. = 72 minut

což je pro kvalitní řízení dané oblasti i pro včasné informování řidičů naprosto nedostačující.

## **4.3 Seznam tabulek databáze**

Dopravni\_data\_surova Dopravni\_data\_surova\_online Dopravni\_data\_filtrovana Dopravni\_data\_predikovana Dopravni\_stupne seznam\_idK\_idD definice\_oblasti stavy\_systemu

## **4.3.1 Tabulka Dopravni\_data\_surova**

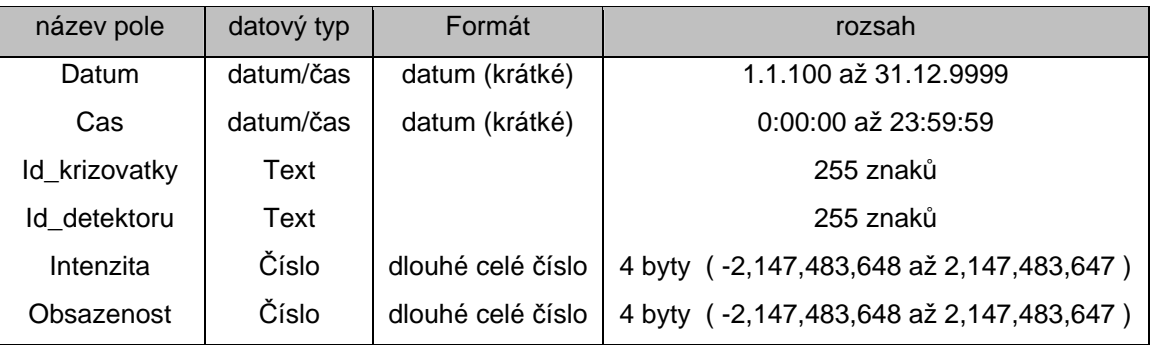

Struktura tabulky Dopravni\_data\_surova:

### Ukázka dat tabulky Dopravni\_data\_surova:

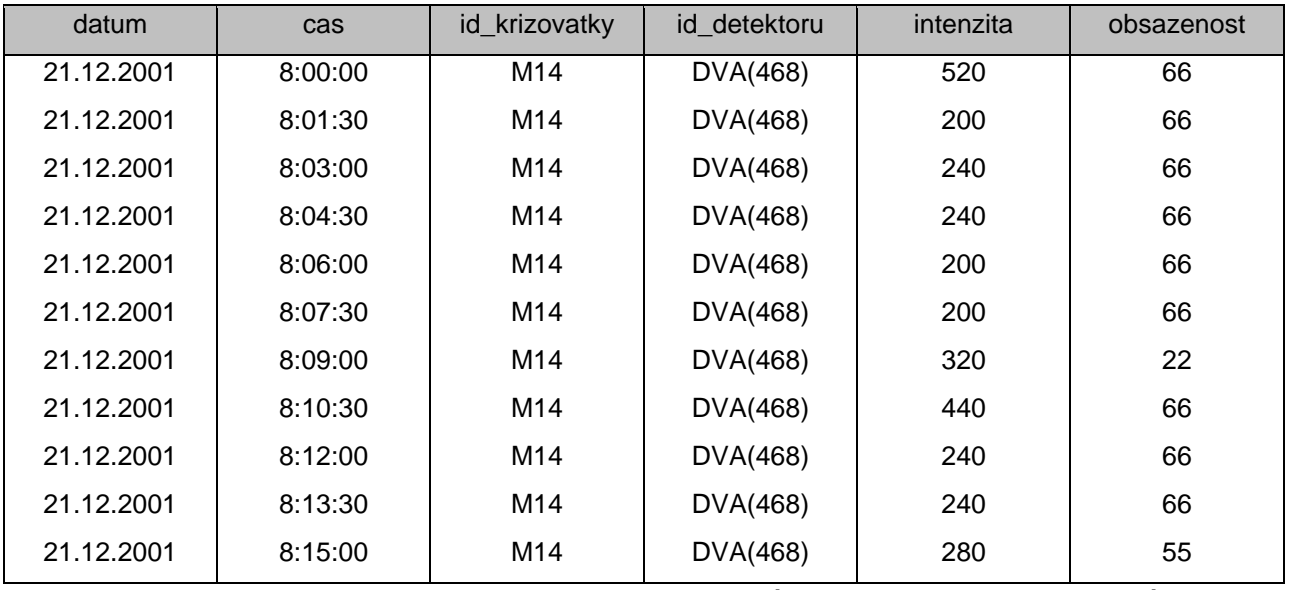

Tabulka Dopravni\_data\_surova je do databáze začleněna jako datový sklad

naměřených dopravních dat, která v budoucnu budou přicházet on-line. Ovládací program z ní načítá vždy určitý počet časově po sobě jdoucích dat, která se přesunují do tabulky Dopravni\_data\_surova\_online, kde se s nimi dále pracuje. V budoucnu se tato tabulka nebude používat, protože on-line data se budou načítat rovnou do tabulky Dopravni\_data\_surova\_online.

### **4.3.2 Tabulka Dopravni\_data\_surova\_online**

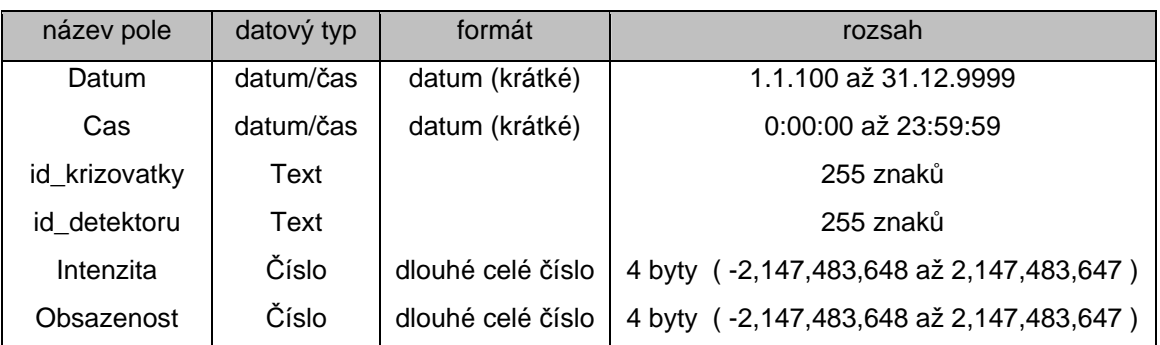

Struktura tabulky Dopravni\_data\_surova:

Ukázka dat z tabulky Dopravni data surova online:

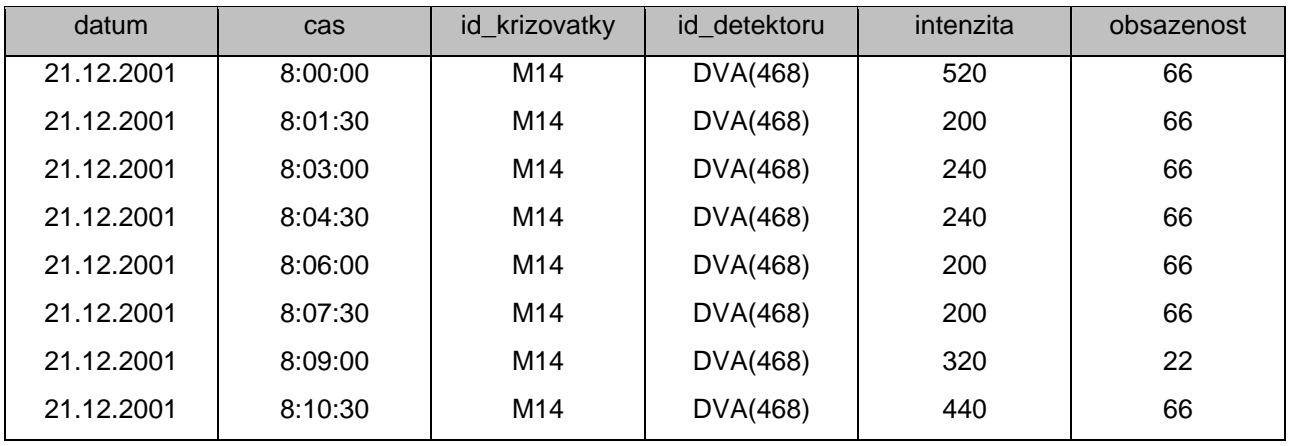

Tabulka Dopravni\_Data\_surova\_online slouží k dočasnému uchovávání surových dopravních dat, která byla systému zaslána. Když jich je určitý počet (specifikováno v tabulce stavy\_systemu), ovládací program je vyfiltruje a uloží do tabulky Dopravni data filtrovana. Tato tabulka se po přesunu dat do tabulky Dopravni\_data\_vyfiltrovana automaticky zcela smaže, aby datový soubor neobsahoval zbytečné informace.

### **4.3.3 Tabulka Dopravni\_data\_filtrovana**

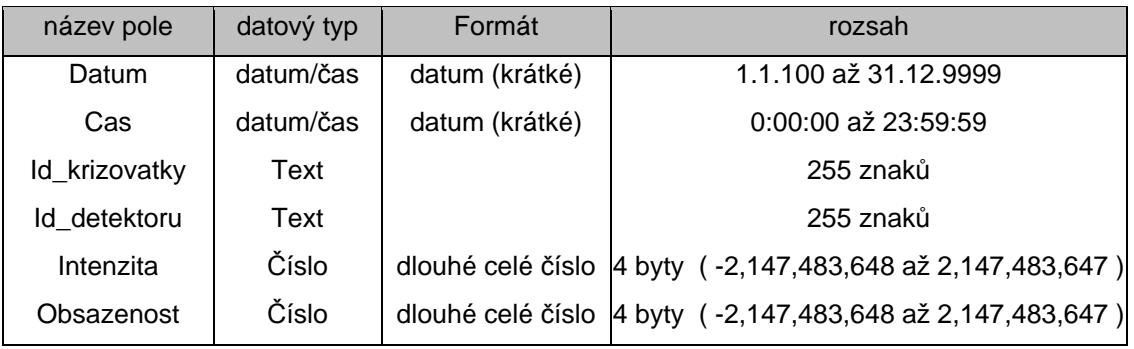

Struktura tabulky Dopravni data filtrovana:

Ukazka dat z tabulky Dopravni\_data\_filtrovana:

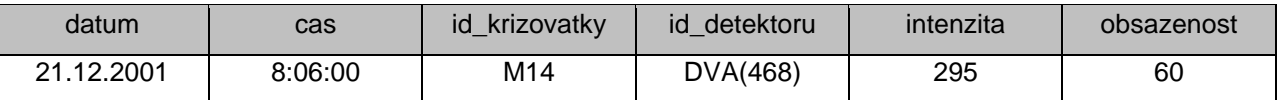

Do této tabulky jsou uložena vyfiltrovaná data, která zde budou čekat na převzetí klasifikačním a predikčním modulem. Pokud nebudeme brát v úvahu tabulku Dopravni\_data\_surova, která bude v budoucnu z databáze vypuštěna, je tabulka Dopravni\_data\_filtrovana centrálním datovým skladem a v datovém souboru bude zabírat nejvíce místa. Všechny ostatní tabulky budou mít oproti této tabulce zanedbatelnou velikost. Pro účely predikce, respektive predikčního algoritmu, zde bude skladována dostatečně dlouhá časová posloupnost dat. Čím delší, tím lépe bude prediktor naučen a tím lepší bude poskytovat predikci.

### **4.3.4 Tabulka Dopravni\_data\_predikovaná**

Struktura tabulky Dopravni\_data\_predikovana:

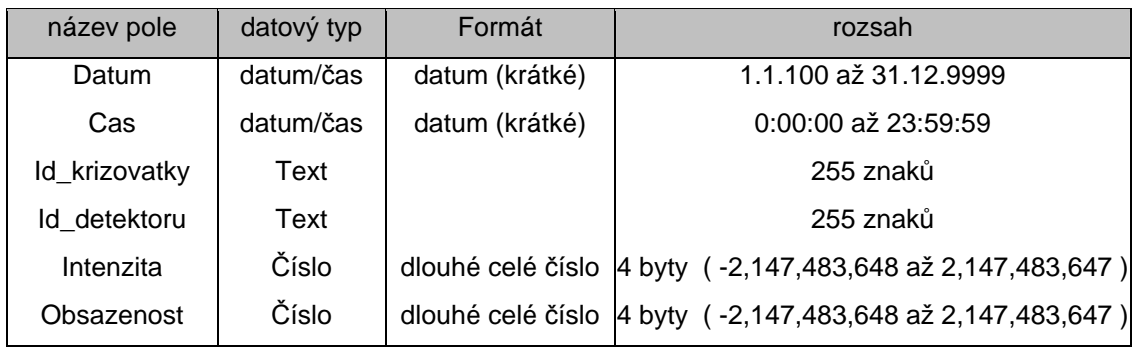

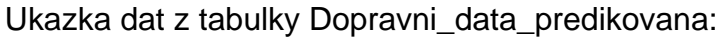

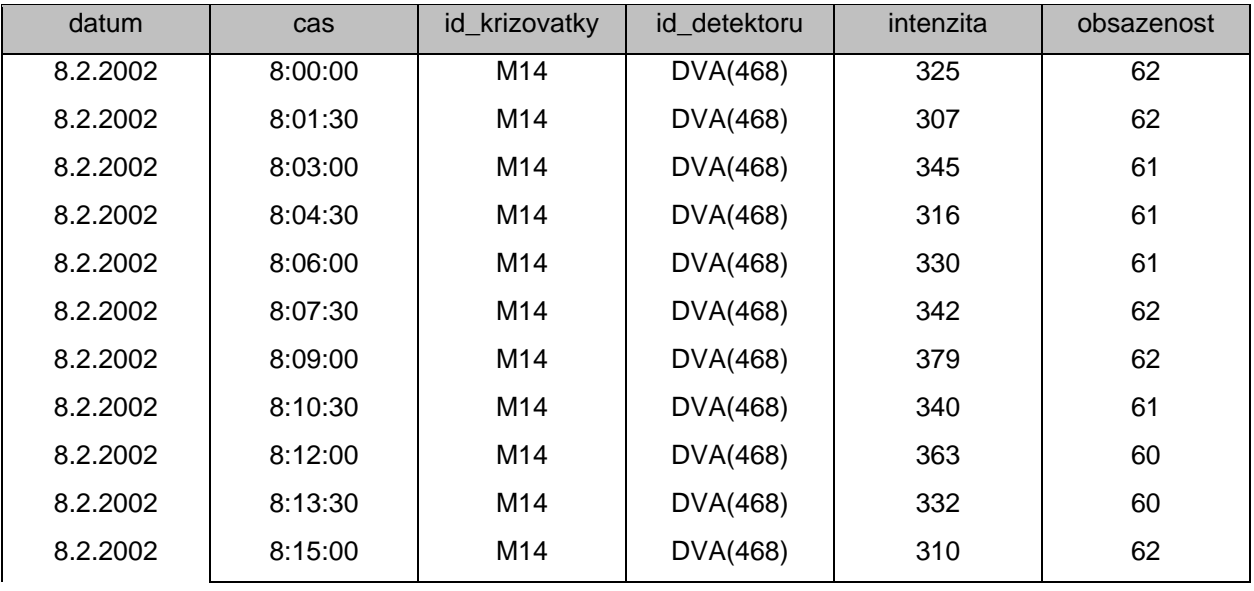

Zde se budou ukládat výsledky činnosti prediktoru. Časová řada

Vyfiltrovaná data – Predikovaná data bude samozžejmě navazovat. Predikovaná data budou ovšem také sloužit k určení dopravního stupně v aktuálním čase. Naměřená data už jsou samozřejmě v tu dobu k dispozici, ale nejsou ještě vyfiltrována. Proto se bude vycházet z predikovaných dat a lineární regresí se současnost dopočítá. Zároveň je tak možno na jeden "filtrační" krok zpět určovat přesnost predikce a případně z ní vyvodit důsledky.

### **4.3.5 Tabulka Dopravni\_stupne**

Struktura tabulky Dopravni\_stupne:

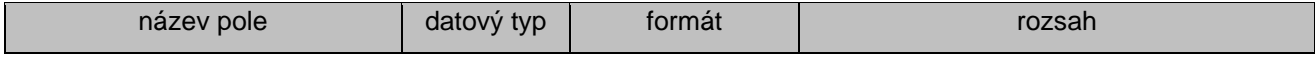

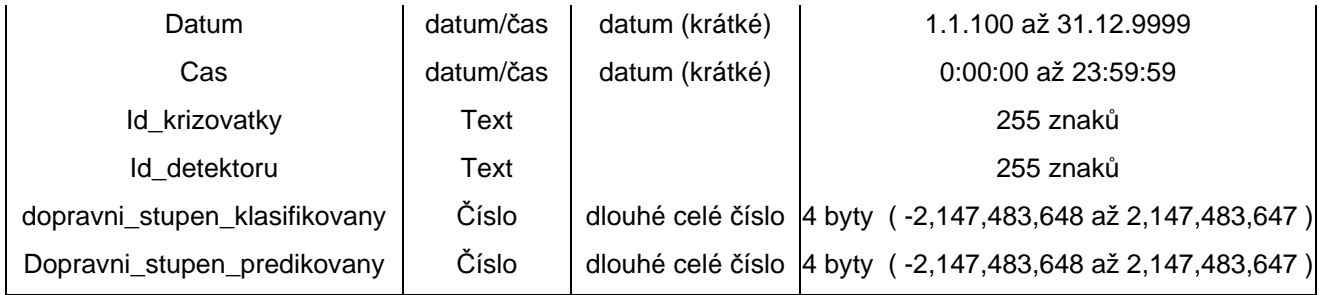

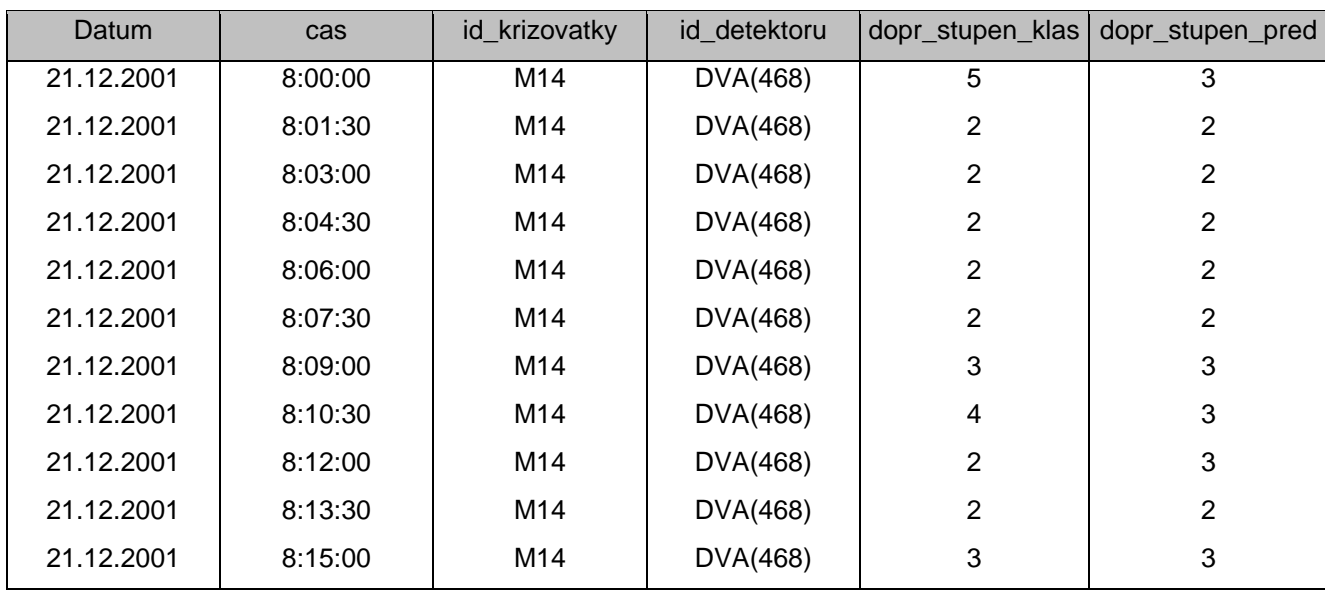

Ukázka dat z tabulky Dopravni\_stupne:

Zde se budou nacházet výsledky z klasifikačního modulu. Ten bude brát data z tabulky Dopravni\_data\_filtrovana pro minulost a z tabulky Dopravni\_data\_predikovana pro současnost nebo budoucnost. Tato tabulka bude obsahovat pouze ta data, která slouží jako podklad k uspokojení požadavku, který vstoupil do systému prostřednictvím některé z on-line aplikací prezentující výsledky koncovým uživatelům.

#### **4.3.6 Tabulka seznam\_idK\_idD**

Struktura tabulky seznam\_idK\_idD:

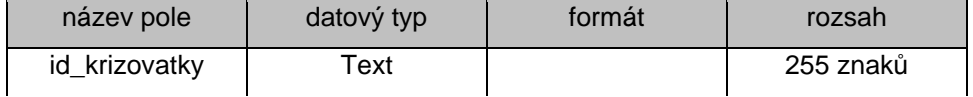

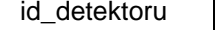

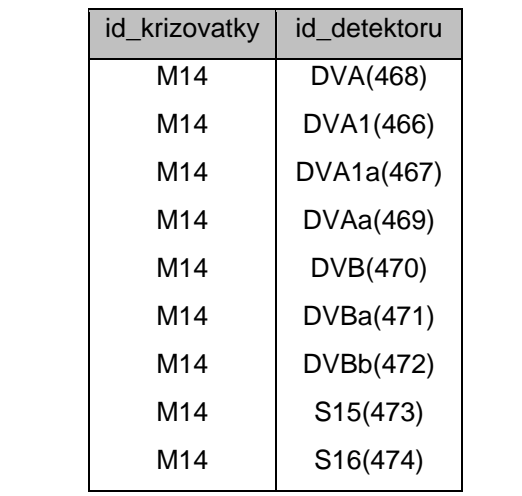

Ukázka dat z tabulky seznam\_idK\_idD:

Toto je jedna z klíčových tabulek systému. Zde se nachází seznam zaregistrovaných detektorů, potažmo křižovatek, které bude systém akceptovat. Vyskytne-li se v přišidších datech id křožovatky nebo id detektoru, které systém nezná, nebudou tato data zpracovávána. Tím, že jako id slouží řetězce a ne jen čísla, je na první pohled zřejmé o jaká data se jedná, nicméně za to platíme určitým snížením výkonu celého systému.

### **4.3.7 Tabulka Definice\_oblasti**

Struktura tabulky Definice\_oblasti:

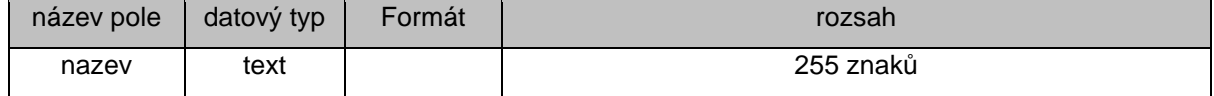

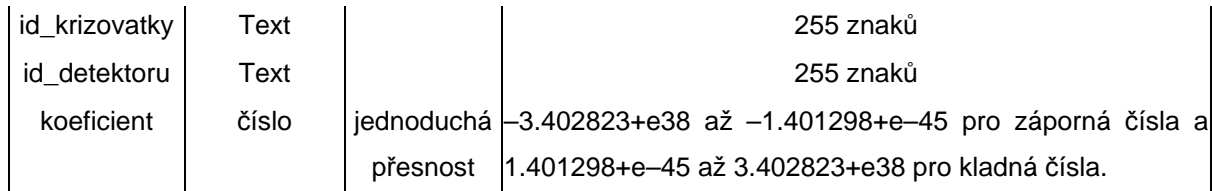

Ukázka dat z tabulky Definice\_oblasti

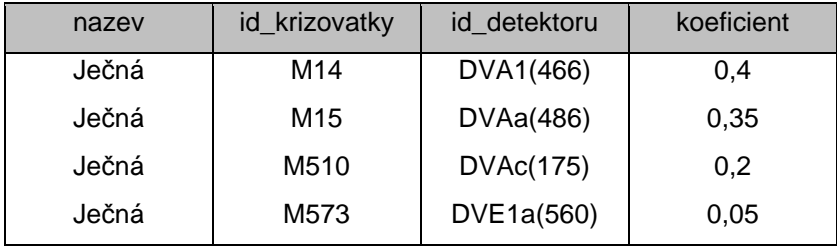

Toto je další klíčová tabulka. Společně s předchozí dává kompletní publikovatelný výstup, neboť kombinací této a předchozí vznikne údaj **Ječná -> 5**, který Ing. Stareček požívá ve své práci zabývající se prezentací těchto dat na internetu.

## **4.3.8 Tabulka stavy\_systemu**

Tabulka\_stavy\_systemu obsahuje pole sloužící jako globální proměnné společné pro všechny části systému. Jedná hlavně se o pole:

- pocet\_vzorku\_na\_okno
- delka vzorku
- nova\_data\_počet

Tato pole určují parametry filtrování. Další pole mohou určovat parametry klasifikace a predikce. Tato tabulka se však stále ještě mění a její struktura se i v budoucnu bude přizpůsobovat nárokům, které na ni budou klást jednotlivé moduly systému

## **4.4 Schéma datových toků**

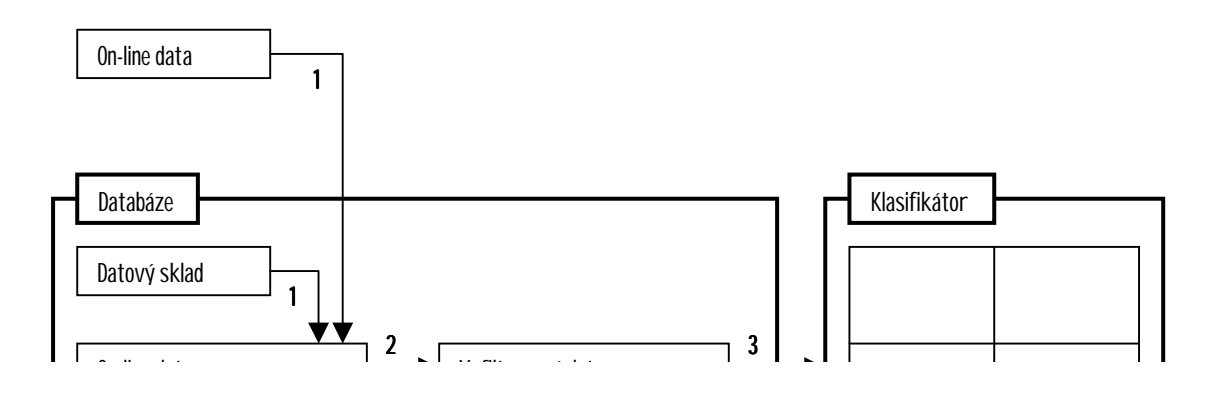

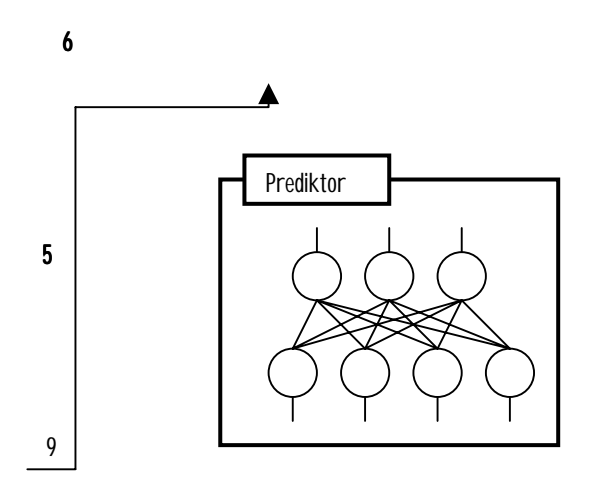

### **4.4.1 Popis datových toků**

**(1)** - Příchozí on-line nebo skladovaná on-line data. Formát bude pravděpodobně plain text nebo tabulka programu Excel

**(2)** - Proces filtrování dat. Zde se dá hovořit o kompresi dat v poměru 1 : Stavy\_systemu(počet\_vzorku\_na\_okno) v našem případě máme nastaveno 8.

**(3)** - Vyfiltrovaná data přebírá klasifikační modul. Ke klasifikaci je možno použít standardní shlukové analýzy nebo méně obvyklých metod jako jsou neuronové sítě.

**(4)** - Vyfiltrovaná data přebírá predikční modul. K predikci se využívá vrstevnatá neuronová síť se systémem učení typu Back-propagation.

**(5)** - Prediktor vrací predikovaná data do databáze, aby mohla být oklasifikována klasifikátorem.

**(6)** - Klasifikátor přebírá predikovaná data. Predikovaná data mají stejnou formu jako data vyfiltrovaná, tudíž není nutné mít jiný typ klasifikátiru.

37

**(7)** - Na základě externího požadavku **(9)** jsou data z tabulek Dopravni data vyfiltrovana a Dopravni data predikovana předána do tabulky Dopravni stupne.

**(8)** - Datový tok **(7)** je zkombinován s informacemi o oblastech z tabulky Definice\_oblasti a ve vhodné formě předána klientovi. (www prohlížeč, wap prohlížeč, portál). Formát je plain text nebo XML.

**(9)** - Dotaz on-line klienta na data.

Formát datových toků **(2)** – **(8)** je buď sql dotaz nebo sql tabulka.

## **4.5 Okomentovaný zdrojový kód**

Zde uvádím okomentovaný zdrojový kód hlavních subrutin zajišťující jednak import off-line dat z tabulek programu Excel a dále pak dvě hlavní subrutiny zajišťující filtrování dat.

## **4.5.1 Import off-line dat**

Problém spočívá v tom, že každý .XLS soubor obsahuje v řádku 1 popis sloupců. Ten je ve tvaru: **M14.DVA(468) / Zählung (Fz/h)** Po načtení ovládacím programem se však tečka přetransformuje na dvojitý křížek, protože tečka v názvu pole je nepovolený znak. Řetězec **M14#DVA(468) / Zählung (Fz/h)** tedy obsahuje dva údaje, které identifikují data v tomto sloupci tabulky. Ty je potřeba z něj získat. Jedná se o **M14** a **DVA(468)**. Problém je, že ani jeden z nich nemá pevnou délku.

Private Sub Command1\_Click()

 $zacatek = Timer$ 

Me.data1 je reprezentace XLS tabulky s hodnotami intenzit

Me.data2 je reprezentace XLS tabulky s hodnotami obsazenosti

Me.Data1.Refresh Me.Data2.Refresh

Me.Data1.Recordset.MoveFirst Me.Data2.Recordset.MoveFirst

zjistím id\_krizovatky a jeho délku. To provedu pomocí cyklu, který kontroluje *ř*et*ě*zec znak po znaku zleva a hledá znak "#"

```
nazev = Me.Data1.Recordset.Fields(2).Name
For i = 2 To Len(nazev)
  If Mid(nazev, i, 1) = "#" Then id_krizovatky = Left(nazev, i - 1)
Next i
```
Zde plním tabulku Dopravni\_data\_surova údaji z na*č*tených .XLS soubor*ů*. Jeden pro intenzitu a jedne pro obsazenost.

Do Until Me.Data1.Recordset.EOF

For sloupec = 1 To Me.Data1.Recordset.Fields.Count - 1

id\_detektoru = Mid(Me.Data1.Recordset.Fields(sloupec).Name, Len(id krizovatky) + 2, Len(Me.Data1.Recordset.Fields(sloupec).Name) – Len(id\_krizovatky) - 18)

Do prom*ě*nné id\_detektoru dám hodnotu z názvu sloupce ohrani*č*enou zleva délkou id\_krizovatky + 2. Od tohoto bodu pak doprava celkovou délkou *ř*et*ě*zce zkrácenou o délku id\_krizovatky a o 18 znak*ů*. To proto, protože na konci *ř*et*ě*zce je *ř*et*ě*zec **/ Zählung (Fz/h)** konstantní délky 18 znak*ů*.

Me.rst\_surova\_data je reprezentace tabulky Dopravni\_data\_surova.

Me.rst\_surova\_data.Recordset.AddNew

Me.rst\_surova\_data.Recordset!**cas** = TimeValue(Me.Data1.Recordset.Fields("F1").Value)

Me.rst\_surova\_data.Recordset!**datum** = DateValue(Me.Data1.Recordset.Fields("F1").Value)

Me.rst\_surova\_data.Recordset!**id\_krizovatky** = id\_krizovatky

Me.rst\_surova\_data.Recordset!**id\_detektoru** = id\_detektoru

Me.rst\_surova\_data.Recordset!**intenzita** = Me.Data1.Recordset.Fields(sloupec).Value

Me.rst\_surova\_data.Recordset!**obsazenost** = Me.Data2.Recordset.Fields(sloupec).Value

Me.rst\_surova\_data.Recordset.Update

Zde se bere další sloupec XLS tabulky.

Next sloupec

V obou XLS tabulkách se posunu na další *ř*ádek.

Me.Data1.Recordset.MoveNext Me.Data2.Recordset.MoveNext

Loop

MsgBox "Úloha zpracována za " & Timer - zacatek & " s.", vbOKOnly, ""

End Sub

## **4.5.2 Filtrování dat – příprava**

Sub kopiruj()

Zde se maže tabulka Dopravni\_data\_surova\_online pomocí sql p*ř*kazu. Aby bylo možno využít služeb sql interpretru, je nutné s tabulkami pracovat p*ř*es prom*ě*nnou typu workspace a database.

Set wrkODBC = CreateWorkspace("", "", "", dbUseODBC) Set databaze = wrkODBC.OpenDatabase("Dopravni\_data\_ACCESS", dbDriverNoPrompt)

databaze.Execute "delete \* from dopravni\_data\_surova\_ONLINE"

databaze.Close wrkODBC.Close

Me.rst\_online\_data.Refresh Me.DataGrid2.ReBind

Me.rst\_surova\_data.Recordset.MoveFirst Me.rst\_surova\_data.Recordset.Move Me.Text3.Text - 1

Podle po*č*tu záznam*ů* v tabulce Seznam\_idK\_a\_idD ur*č*ím po*č*et detektor*ů*. Dále pak z tabulky stavy\_systemu na*č*tu po*č*et\_vzorku\_na\_okno. Vynásobením t*ě*chto dvou hodnot dostanu po*č*et záznam*ů*, které se mají zkopírovat.

Me.rst\_seznam\_idK\_a\_idD.Recordset.MoveLast Me.rst\_Stavy\_systemu.Recordset.MoveFirst For  $i = 1$  To (Me.rst\_seznam\_idK\_a\_idD.Recordset.**RecordCount** \* Me.rst\_Stavy\_systemu.Recordset!**pocet\_vzorku\_na\_okno**) Step 1

#### Me.rst\_online\_data.Recordset.AddNew

Me.rst\_online\_data.Recordset!datum = Me.rst\_surova\_data.Recordset!datum

Me.rst\_online\_data.Recordset!cas = Me.rst\_surova\_data.Recordset!cas

Me.rst\_online\_data.Recordset!id\_krizovatky = Me.rst\_surova\_data.Recordset!id\_krizovatky

Me.rst\_online\_data.Recordset!id\_detektoru = Me.rst\_surova\_data.Recordset!id\_detektoru

Me.rst\_online\_data.Recordset!intenzita = Me.rst\_surova\_data.Recordset!intenzita

Me.rst\_online\_data.Recordset!obsazenost = Me.rst\_surova\_data.Recordset!obsazenost

Me.rst\_online\_data.Recordset.Update

Me.rst\_surova\_data.Recordset.Move 1

Next i

 $Me.Text3.Text = Me.Text3.Text + i - 1$ 

End Sub

## **4.5.3 Filtrování dat – výpočet**

Sub filtruj\_data()

Dim cas\_stred As Date

Me.rst\_Stavy\_systemu.Recordset.MoveFirst Me.rst\_online\_data.Recordset.MoveFirst

Datum pro sql dotazy nemá b*ě*žn*ě* používaný tvar 31.12.2001 ale #31/12/2001#. Ten se ale u r*ů*zných interpretr*ů* sql jazyka m*ů*že lišit. B*ě*žn*ě* používaný je i tvar #12/31/2001#.

datum = "**#**" & **Day**(Me.rst\_online\_data.Recordset!datum) & "**/**" & **Month**(Me.rst\_online\_data.Recordset!datum) & "**/**" & **Year**(Me.rst\_online\_data.Recordset!datum) & "**#**"

```
pocet_vzorku = Me.rst_Stavy_systemu.Recordset!pocet_vzorku_na_okno
delka_vzorku = Me.rst_Stavy_systemu.Recordset!delka_vzorku
```
Ur*č*ení *č*asového st*ř*edu okna.

cas\_stred = Format("0:0" & (pocet\_vzorku / 2) \* delka\_vzorku & ":00", "hh:mm:ss") cas\_stred = Me.rst\_online\_data.Recordset!cas + cas\_stred

Set wrkODBC = CreateWorkspace("", "", "", dbUseODBC) Set databaze = wrkODBC.OpenDatabase("Dopravni\_data\_ACCESS", dbDriverNoPrompt)

Me.rst\_seznam\_idK\_a\_idD.Recordset.MoveFirst Do Until Me.rst\_seznam\_idK\_a\_idD.Recordset.EOF

Prom*ě*nná sql\_kod bude po ur*č*ení hodnot všech díl*č*ích prom*ě*nných obsahovat pole id\_krizovatky, id\_detektoru, konstantní pole cas\_stred, vypo*č*ítávané pole prumer\_I a vypo*č*ítávané pole prumer\_O. Vycházet se bude z tabulky Dopravni\_data\_surova\_ONLINE a budou se brát pouze *ř*ádky mající v polích id\_krizovatky, id\_detektoru a datum správné hodnoty. Výsledný výb*ě*r je sdružován

podle polí id\_krizovatky, id\_detektoru a datum.

**sql\_kod** = "SELECT id\_krizovatky, id\_detektoru, "" & cas\_stred & "' as cas, datum, ((Sum(intenzita))/" & pocet\_vzorku & ") AS prumer\_I, ((Sum(obsazenost))/" & Pocet\_vzorku & ") AS prumer\_O FROM Dopravni\_data\_surova\_ONLINE WHERE (id\_krizovatky='" & Me.rst\_seznam\_idK\_a\_idD.Recordset!id\_krizovatky & "') AND (id\_detektoru='" & Me.rst\_seznam\_idK\_a\_idD.Recordset!id\_detektoru & "') AND (datum=" & datum & ") GROUP BY id\_krizovatky, id\_detektoru, datum"

P*ř*i otev*ř*ení dotazu rs\_tmp\_prumery se jako zdroj záznam*ů* uvádí výše uvedená prom*ě*nná sql\_kod. Tím je ovládací program prost*ř*ednictvím sql p*ř*íkazu donucen vypo*č*ítat *ř*ádky již p*ř*i otev*ř*ení a odpadá tím nutnost dalšího algoritmu pro výpo*č*et sum na základ*ě* podmínek. Tento sql kód pracuje s parametry a je tudíž univerzáln*ě* použitelný.

Set **rs\_tmp\_prumery** = databaze.OpenRecordset(**sql\_kod**, dbOpenDynaset)

Me.rst\_vyfiltrovana\_data.Recordset.AddNew

Me.rst\_vyfiltrovana\_data.Recordset!**datum** = rs\_tmp\_prumery!datum Me.rst\_vyfiltrovana\_data.Recordset!**cas** = rs\_tmp\_prumery!cas Me.rst\_vyfiltrovana\_data.Recordset!**id\_krizovatky** = rs\_tmp\_prumery!id\_krizovatky Me.rst\_vyfiltrovana\_data.Recordset!**id\_detektoru** = rs\_tmp\_prumery!id\_detektoru Me.rst\_vyfiltrovana\_data.Recordset!intenzita = rs\_tmp\_prumery!prumer\_I Me.rst\_vyfiltrovana\_data.Recordset!**obsazenost** = rs\_tmp\_prumery!prumer\_O

Me.rst\_vyfiltrovana\_data.Recordset.Update

## rs\_tmp\_prumery.Close

Následn*ě* se pak sql p*ř*íkazem maže tabulka Dopravni\_data\_surova\_online. Ovšem pouze *ř*ádky spl*ň*ující zadané podmínky. Prakticky se ale mažou *ř*ádky všechny, nebo*ť* jiné záznamy než ty které spl*ň*ují podmínky se v této tabulce stejn*ě* nenacházejí.

databaze.Execute "delete \* from dopravni\_data\_surova\_ONLINE WHERE (id\_krizovatky='" & Me.rst\_seznam\_idK\_a\_idD.Recordset!id\_krizovatky & "') AND (id\_detektoru='" & Me.rst\_seznam\_idK\_a\_idD.Recordset!id\_detektoru & "')"

Zde následuje úsek kódu zajiš*ť*ující obnovu objekt*ů* na formulá*ř*i.

Me.rst\_online\_data.**Refresh** Me.rst\_vyfiltrovana\_data.**Refresh**

Me.DataGrid2.**ReBind** Me.DataGrid3.**ReBind**

Me.rst\_seznam\_idK\_a\_idD.Recordset.MoveNext Loop

Op*ě*t úsek kódu zajiš*ť*ující obnovu objekt*ů* na formulá*ř*i.

Me.rst\_online\_data.Refresh Me.rst\_vyfiltrovana\_data.Refresh Me.DataGrid2.ReBind Me.DataGrid3.ReBind Me.rst\_Stavy\_systemu.Refresh

databaze.Close wrkODBC.Close

Me.rst\_vyfiltrovana\_data.Recordset.MoveLast

End Sub **4.6 Formulář ovládacího programu**

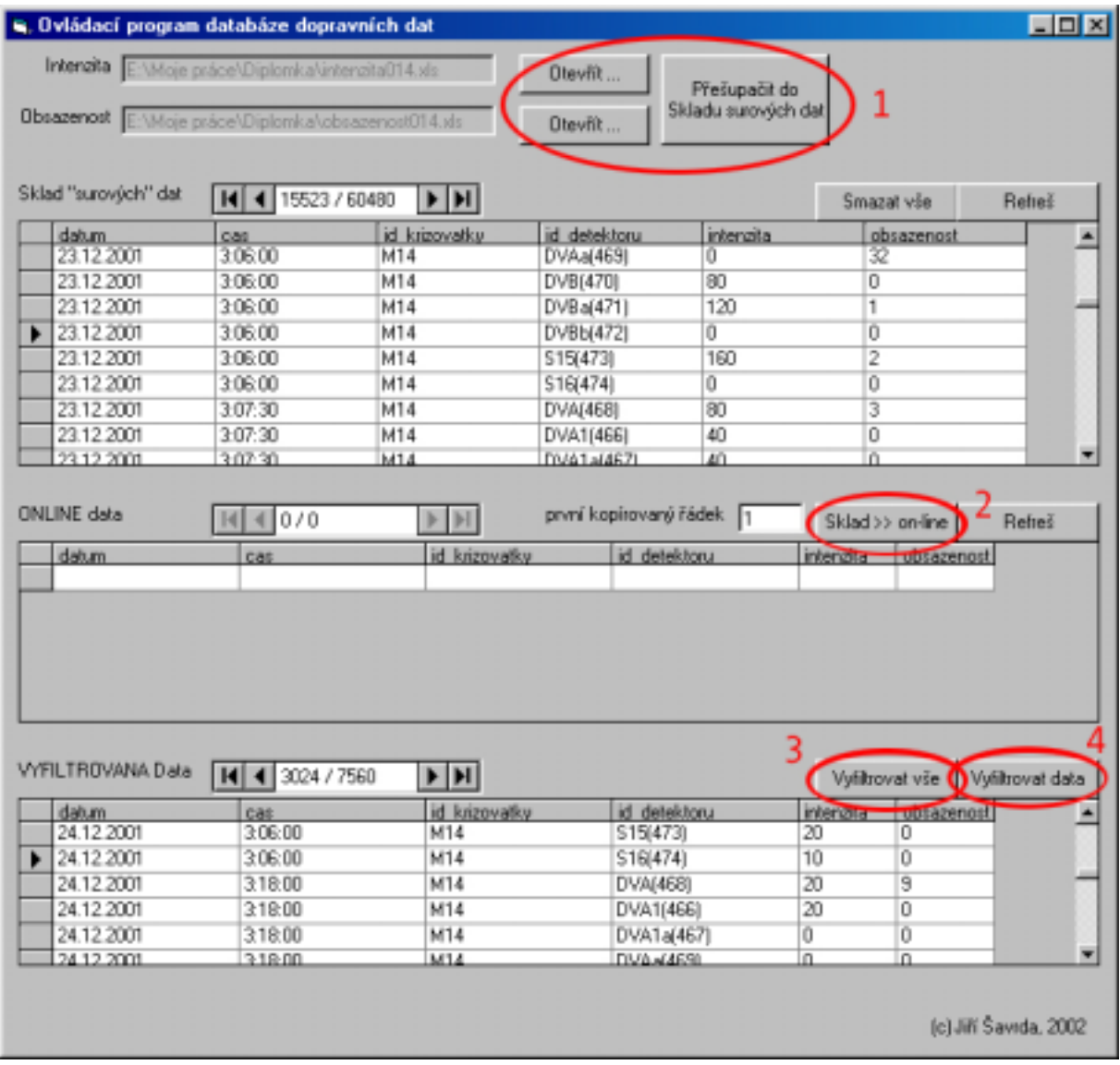

## **4.6.1 Popis ovládacích prvků**

**(1)** - Obě tlačítka **Otevřít …** otevřou standardní dialogové okno systému windows, pomocí kterého lze procházet disky i síť. V tomto případě se zadává soubor .XLS s hodnotami intenzit nebo obsazeností

**(2)** - Tlačítko **Sklad >> on-line** přesouvá v našem případě 72 záznamů z tabulky Dopravni\_data\_surova do tabulky Dopravni\_data\_surova\_online. Začíná na pozici, která je specifikována ve vedlejším textovém poli. Číslo 72 dostaneme, vynásobíme-li počet detektorů zaregistrovaných v systému (tabulka seznam idD a idK) počtem vzorků na okno (tabulka stavy systemu).

**(3)** - Tímto tlačítkem spustím filtraci všech dat, která se nacházejí v tabulce Dopravni data surova. Z této tabulky se data začnou v blocích po 72 záznamech přesouvat do tabulky Dopravni data surova online (simulace on-line zasílání dat). Poté se vyfiltrují a uloží do tabulky dopravni\_data\_filtrovaná. Tabulka Dopravni\_data\_surova\_online se smaže a celý proces se opakuje, dokud nejsou všechna data z tabulky Dopravni data surova přenesena.

**(4)** - Toto tlačítko je zjednodušená verze předchozího. Předpokládá, že jsme pomocí **(2)** nějaká data již přesunuli a spustí filtrování těchto dat, která jsou po skončení tohoto procesu uložena.

### **5. Závěr**

#### **5.1 Výhody**

Jako výhodu celého systému vidím jednoznačně v jeho modularitě. Ukáže-li se v budoucnu jakákoliv jeho část jako nevyhovující, není žádný problém ji vyměnit, bez nutnosti zásahu do systému jako celku. Změní-li se například forma dodávaných on-line dat ze současného .XLS formátu na jiný, doplní se patřičné funkce do ovládacího programu databáze, přičemž tyto změny nijak neovlivní ostatní moduly. Další výhodou je bezesporu nenáročnost na hardware počítače na kterých je tento systém provozován. Databázi Microsoft Access 2000 lze provozovat na běžném kancelářském PC. Stejně tak i ostatní moduly nevyžadují pro svůj chod počítače nejsilnější kategorie. Další výhodou systému jako celku je to, že výsledky jsou dostupné bez jakéhokoliv speciálního prohlížecího programu. Odpadá tudíž nutnost, aby si koncový uživatel musel na svůj počítač instalovat dodatečný software. Tím jsou výsledky dostupné široké veřejnosti a jakýkoliv počítač, který je vybaven připojením k internetu a patřičným internetovým prohlížečem ( standadní součást všech systému Windows ), je schopen je zobrazit.

### **5.2 Nevýhody**

Nevýhodou systému by mohlo být to, že databáze Access 2000 má omezenu velikost datového souboru na 2 GB. Výhledově by tedy mohlo být nutné přejít na jinou databázovou platformu. Zde bych doporučil SQL Server 2000 firmy Microsoft, neboť ten má datový soubor omezen na 1 TB. Dalo by se též uvažovat o profesionálních databázích typu Oracle a podobných. Pokud by to z finančních důvodů nebylo možné, dalo by se též využít služeb produktu MySQL, což je freewarovy SQL server.

Jako další nevýhodu vidím použití komunikačního protokolu DirectODBC, který zřejmě nebude stačit budoucím požadavkům na objem přenesených dat.

## **5.3 Náměty na další práce**

Námět na další práce vidím jednoznačně v tom, pokusit se zlepšit komunikaci mezi jednotlivými moduly.

Dále by mohlo být zajímavé porovnání různých komunikačních protokolů využívaných pro přístup do databáze běžící na platformě SQL v rámci rozhraní DirectODBC (TCP/IP, IPX/SPX, pipelines, … ).

Seznam použité literatury:

Habilitační práce Doc. Pavla Přibyla Nápověda aplikace Microsoft Access 2000 Nápověda aplikace Microsoft SQL Server 2000 Vědomostní báze Microsoft MSDN Library

www.mvps.org/access/modules.html